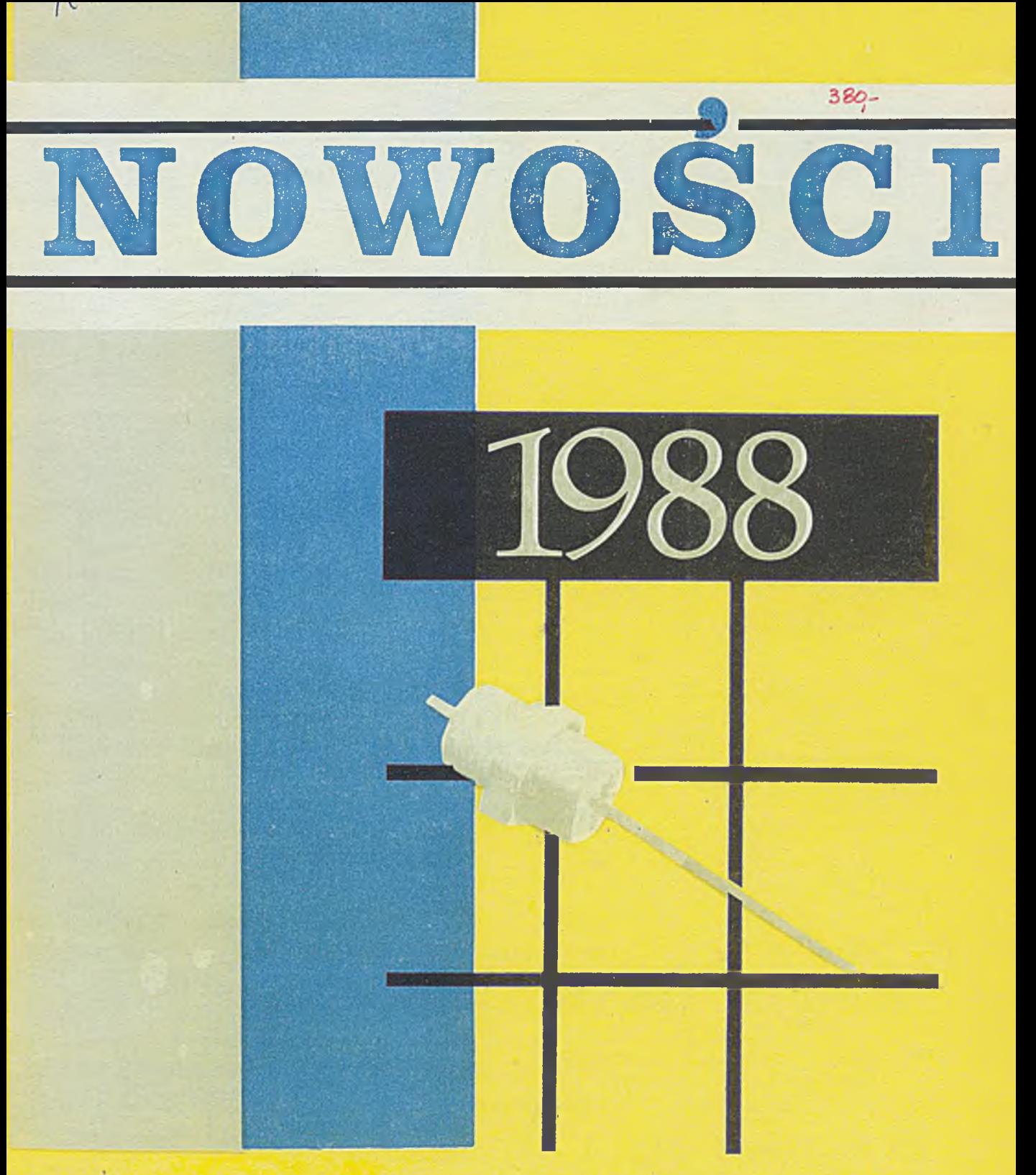

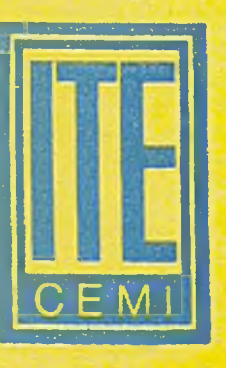

## **INSTYTUT TECHNOLOGII ELEKTRONOWEJ**

**02-668 Warszawa POLAND Al. Lotników 32/46 phone: 43 54 01..9, 43 62 81 telex: 815 647**

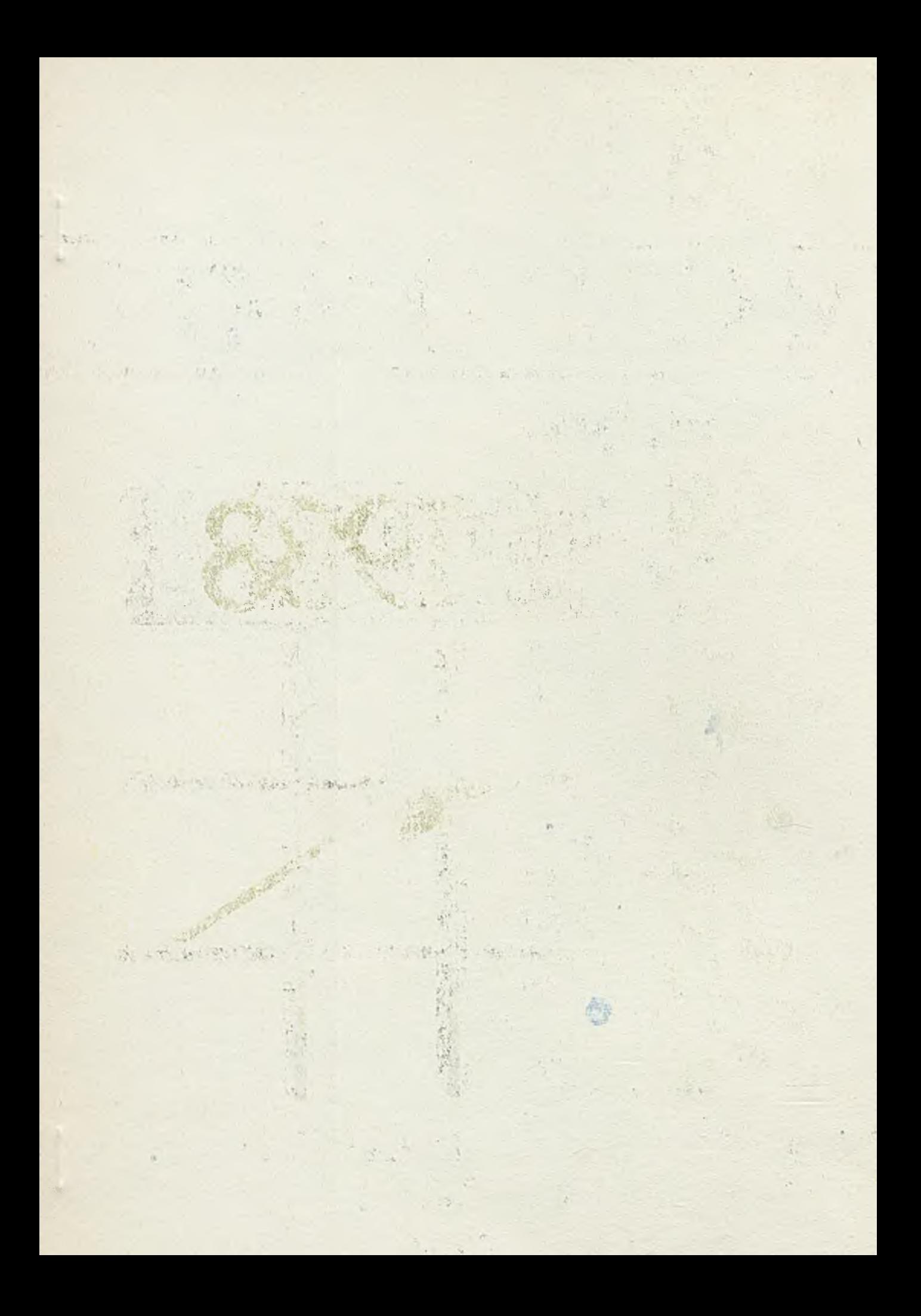

**INSTYTUT TECHNOLOGII ELEKTRONOWEJ**

#### SIM51 SYMULATOR PROGRAMOWY UKŁADU MCY 78c31

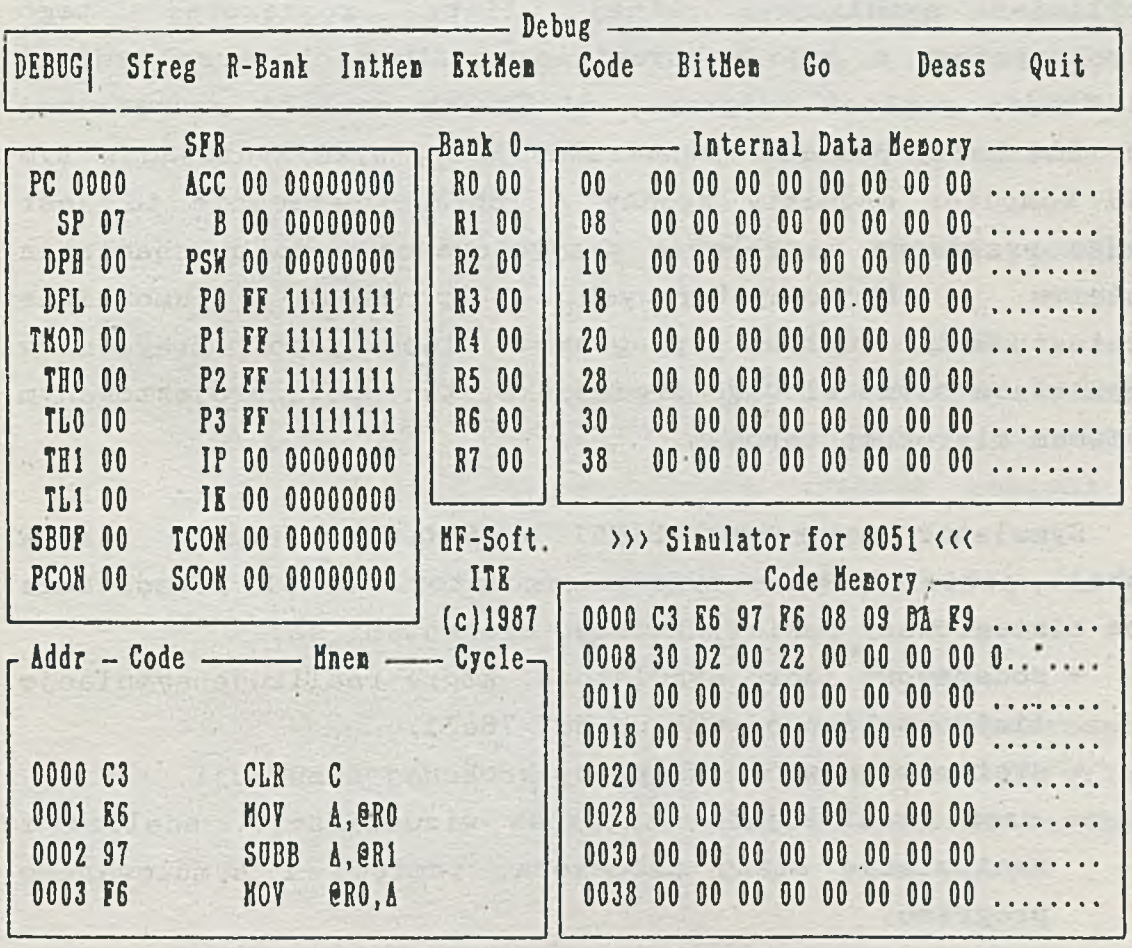

Help G: Go F10: Step B: Set Breaks Space: User Break R: Reset C: Cycle esc: End

Wizualizacja stanu procesora MCY78c31 na ekranie komputera

**KARTA KATALOGOWA**

Symulator programowy SIM51 jest elementem opracowywanego w ITE zestawu narzedzi uruchomieniowych dla systemów mikroprocesorowych rodziny 51.

Symulator programowy SIM51 służy do testowania programów napisanych dla systemów mikroprocesorowych, w których zastosowano jednostrukturowy mikrokomputer MCY 78c31. SIM51 umożliwia symulacje pełnej listy rozkazowej tego mikrokomputera w jego maksymalnie możliwym obszarze pamięci (64 K bajty pamięci programu, 64 K bajty pamięci zewnętrznej RAM, 384 bajty pamięci wewnętrznej RAM), wykorzystując w tym celu komputer osobisty zgodny z IBM/PC. Narzędzie to jest bardzo przydatne w procesie przygotowawczym do uruchamiania systemów mikrokomputerowych, ponieważ umożliwia przetestowanie całych programów lub jego fragmentów niezależnie od docelowego środowiska, tzn. poza projektowanym systemem mikrokompúterowym.

Symulator programowy SIM51 posiada rozszerzony zakres funkcji, jakie spełnia typowy symulator. SIM51 przedstawia sobą zintegrowany pakiet, którego elementami są:

- podstawowe jądro symulatora, które realizuje symulację listy rozkazowej układu MCY 78c31,

**ANCLOS** 

- system przerwań oraz pracy krokowej symulacji,
- część realizująca okienkową wizualizację, analizę i manipulację stanu procesora, pamięci i symulowanego programu,
- deasembler programu, umieszczonego w pamięci symulatora,
- edytor programów źródłowych,
- a sembler i linker, realizujące modułową a semblację i konsolidację programów utworzonych edytorem,
- dostęp do systemu operacyjnego komputera i programów zgromadzonych na dyskietkach w celach serwisowych i pomocniczych.

System obsługi symulatora polega na wyborze poleceń umieszczonych w menu, wspomaganym opisami pomocniczymi. Dla w izualizacji danych wykorzystano system okienkowy. Dzięki temu proces obsługi symulatora znacznie uprościł się, a użytkownik ma możliwość stałego obserwowania stanu procesora i w v branego o bszaru pamięci.

Typowy proces tworzenia i testowania programów za pomocą symulatora programowego SIM51 wygląda następująco:

- 1. start symulatora SIM51.
- 2. ustawienie parametrów dla edytora, asemblera i linkera rozkazem PATH,
- 3. wejście w edytor rozkazem EDIT oraz edycja programu źródłowego.
- 4. wywołanie asemblera i linkera rozkazem ASMLNK,
- 5. załadowanie kodu wynikowego w obszar symulowanej pamięci programu rozkazem LOAD,
- 6. przeglad i zmiana zawartości komórek pamięci i rejestrów rozkazami podmenu DEBUG,
- 7. ustawienie punktów zatrzymania symulacji,
- 8. start symulacji rozkazem GO.

Korekty symulowanego programu można dokonać bezpośrednio przez zmianę zawartości komórek pamięci programu lub przez zmianę programu źródłowego przy pomocy zintegrowanego edytora i ponowną asemblację i konsolidację.

INSTYTUT TECHNOLOGII ELEKTRONOWEJ AL. Lotników 32/46 02-668 Warszawa  $Tel. 43 - 54 - 01$ Tlx 815647 Maj 1988 Cena  $40 z<sup>1</sup>$ 

F

÷.

 $-1$ 

DRUK ZOINTE ITE  $_{\text{zam}}$ , 55/88 n.300 PRAWO REPRODUKCJI ZASTRZEZONE

with the state of the state of the state of the state of

be the class of based modern Williams for

avi sa katalin unungiya da sa sa katalog a sa kuta

and an officer and the

**ISTYTUT TECHNOLOGII ELEKTRONOWEJ** 

#### KONTROLER PAMIECI OYNAMICZNEJ RAM

**HCY 745402J** 

Układ UCY 745402J pełni funkcję kontrolera pamięci dynamicznej RAM w 8-bitowych systemach mikroprocesorowych. Przeznaczony jest do pracy w elektronicznym sprzęcie profesjonalnym. Kontroler wytwarza wszystkie sygnały niezbędne do bezpośredniej  $wsof\}$ pracy mikroprocesorów MCY 7880 i 8085 z pamięciami dynamicznymi RAM 4 i 16 kbitowymi z multipleksowanym adresem, takimi MCY 7116 i MCY 7161. iak:

Układ umożliwia odświeżanie pamięci przez mikroprocesor badź przez wewnętrzny zegar układu. Kontroler może sterować  $-bn i$ świeżać do 4 banków pamięci o sumarycznej pojemności 64 kbajtów, słów - max. 16-bitowych - co odpowiada 64 układom MCY 7116.

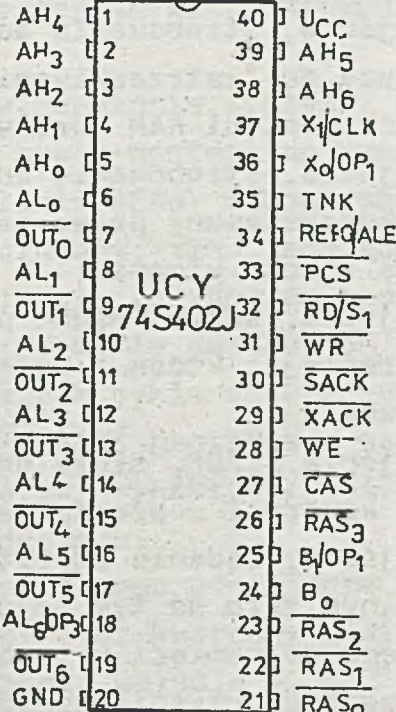

#### Rys. 1. Rozkład wyprowadzeń

WSTĘPNA INFORMACJA TECHNICZNA

Oznaczenia wyprowadzeń

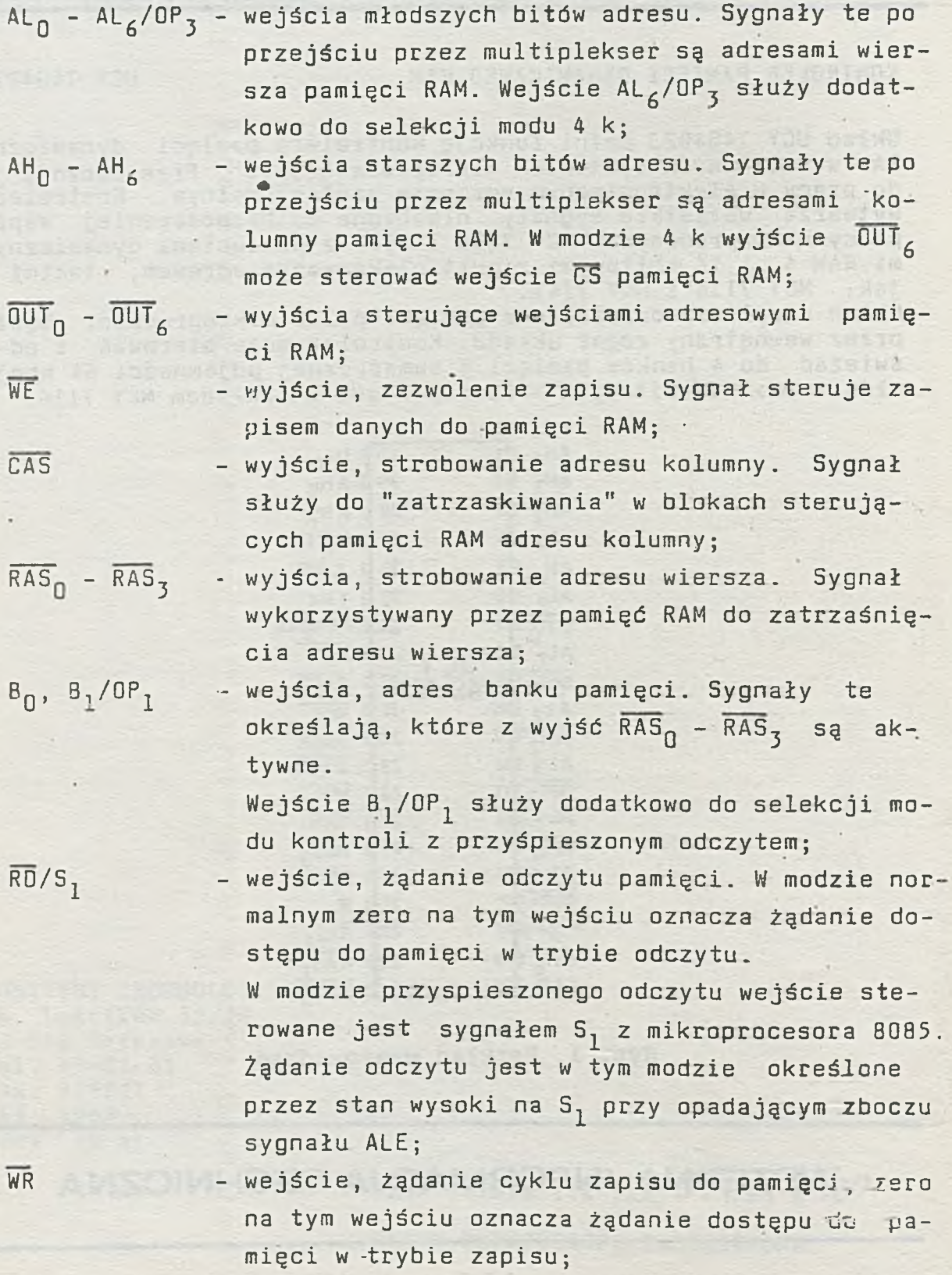

PC3 wejście, zabezpieczenie wyboru układu: Sygnał służy do wyboru bloku pamięci, jeżeli mikroprocesor steruje więcej niż jeden układ UCY 74S402. Żądanie dostępu do pamięci jest uwzględnione przez układ, tylko wtedy, gdy na wejściu PCS jest zero logiczne;

RcFQ/ALE - wejście, żądanie odświeżenia. Jedynka na tym wejściu ' powoduje wykonanie przez kontroler cyklu odświeżenia pamięci. W madzie przyspieszonego odczytu wejście • to, na które podawany jest sygnał ALE,służy do strobowania zapisu w wewnętrznym przerzutniku stanu wejś $cia S<sub>1</sub>;$ 

XACK - wyjście, powiadomienie o transferze. Sygnał określa moment zakończenia cyklu dostępu do pamięci. Jest używany do zatrzaskiwania danych przy odczycie pamięci RAM;

SACK - wyjście, powiadomienie systemu. Sygnał określający rozpoczęcie cyklu dostępu do pamięci, używany do sterowania linii READY mikroprocesora. Sygnał SACK może być opóźniony, tzn. jego zbocze opadające pokrywać będzie się ze zboczem opadającym sygnału XACK, jeżeli żądanie dostępu do pamięci nastąpiło w czasie trwania cyklu odświeżania. Sygnały XACK, SACK generowane są dla umożliwienia mikroprocesorowi synchronizacji z pamięciami o róż-

nym czasie dostępu;

**x**<sub>0</sub>/OP<sub>2</sub> zaciski zewnętrznego oscylatora kwarcowego;,

X1/CLK

wejście. Oscylator kwarcowy podłącza się zgodnie z rys. 3. Jeżeli wejście  $X_n$ /0P<sub>2</sub> połączyć przez rezystor 1 k $\Omega$  do +12 V, to X<sub>1</sub>/CLK jest wejściem o poziomach TTL dla zewnętrznego oscylatora sterującego. UCY 745402;

TNK

**GND** 

podłączenie obwodu rezonansowego w przypadku użycia kwarcu overtonowego (rys. 3);

- $U_{\text{C} \text{C}}$ zasilanie 5V±5%;
	- $-$  masa  $0$  V.

#### DOPUSZCZALNE PARAMETRY EKSPLOATACYJNE

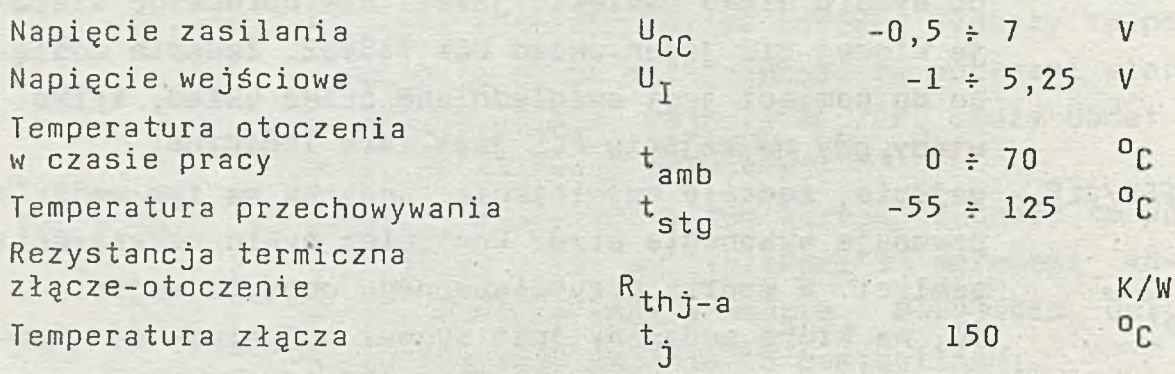

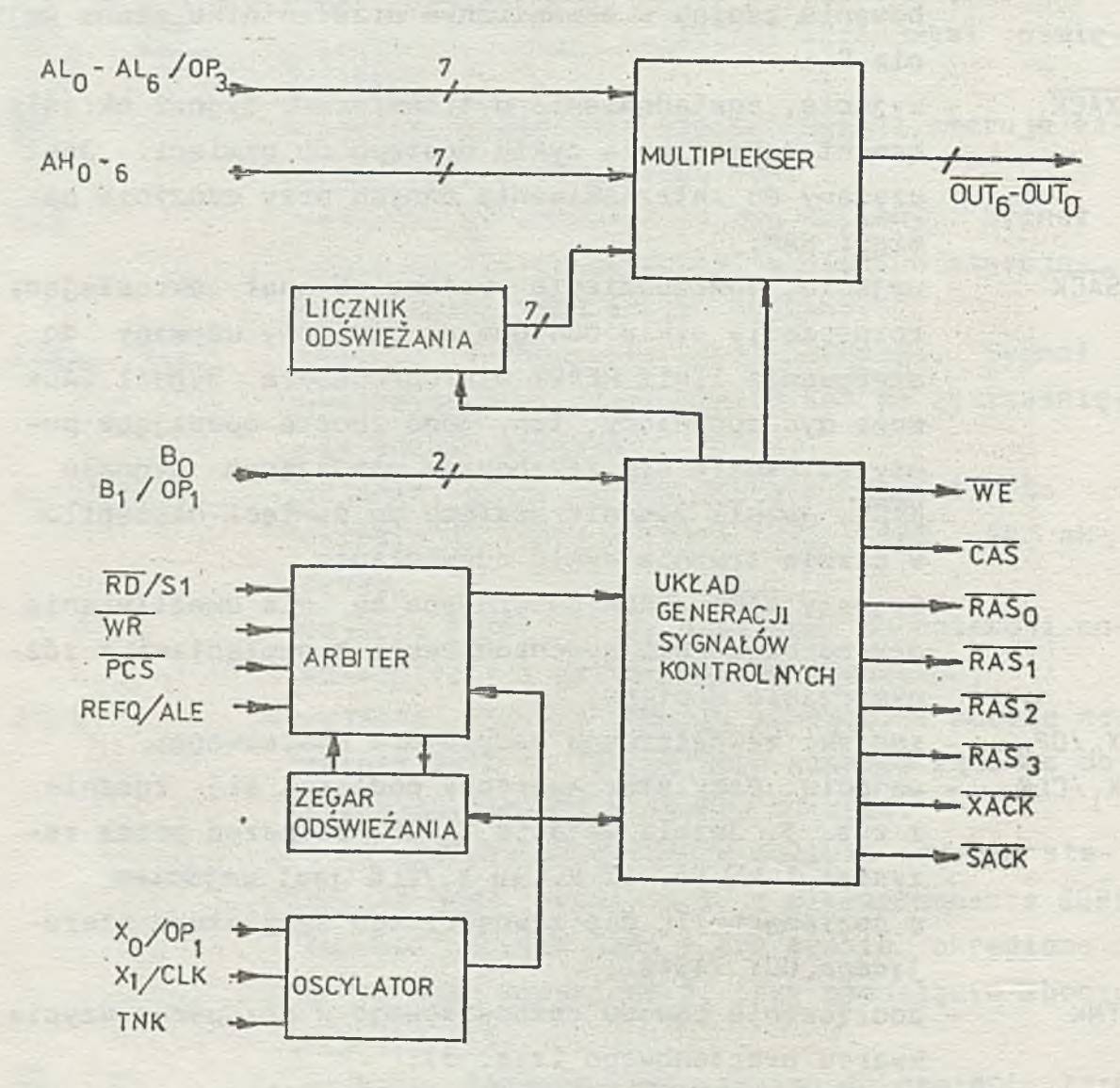

Rys. 2. Schemat blokowy układu

 $\cdot$  , and

## EL EK TRYCZNE PARAMETRY CHARAKTERYSTYCZNE (U<sub>CC</sub> = 5V±5%, jeśli nie podano inaczej)

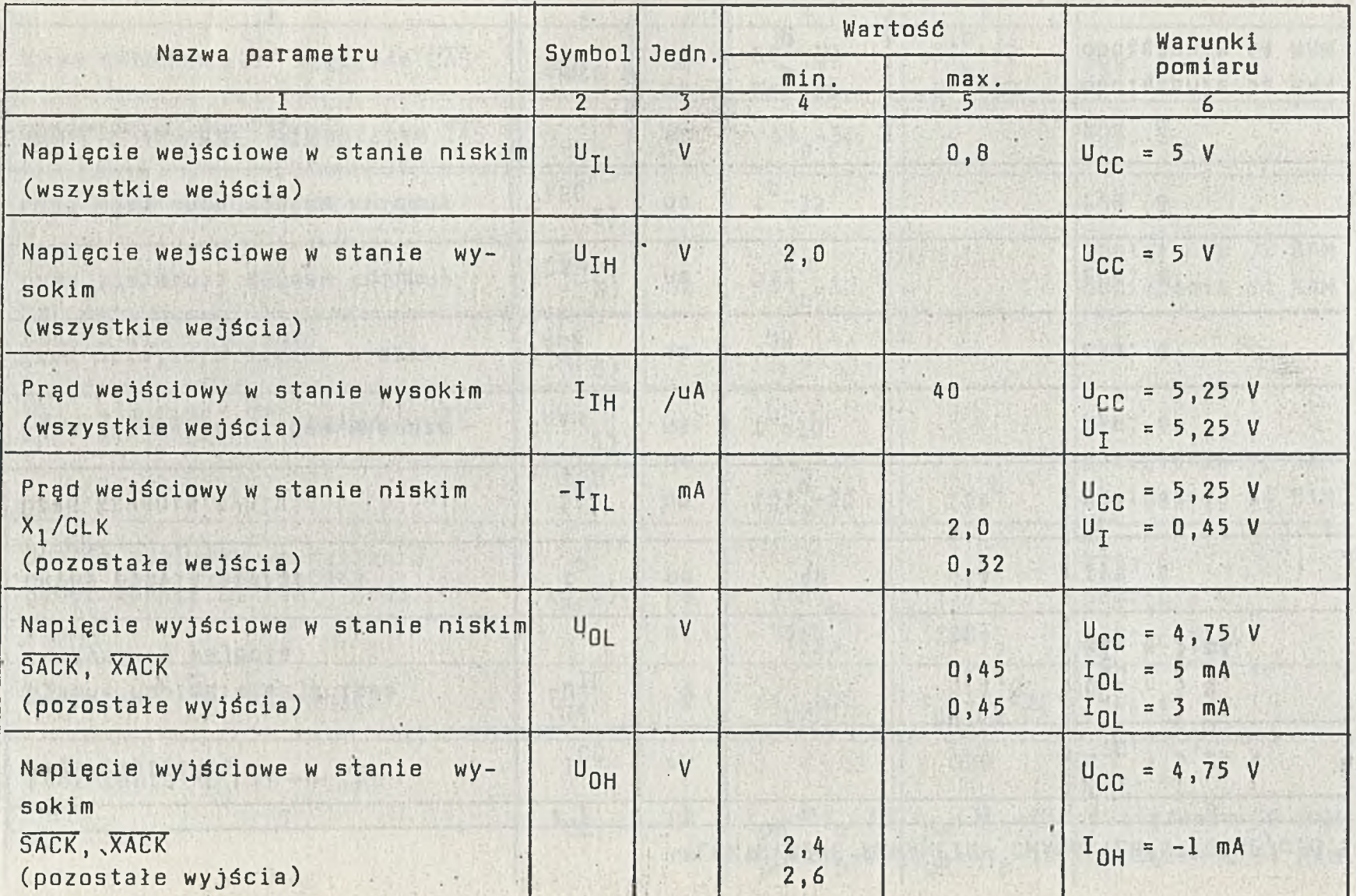

 $\label{eq:3.1} \begin{array}{ll} \displaystyle \mathcal{E}(\mathbf{r},t) = \mathcal{E}(\mathbf{r},t) = \mathcal{E}(\mathbf{r},t) \mathbf{r},\\ \displaystyle \mathcal{E}(\mathbf{r},t) = \mathcal{E}(\mathbf{r},t) \mathbf{r}, \end{array}$ 

## ELEKTRYCZNE PARAMETRY CHARAKTERYSTYCZNE, c.d.

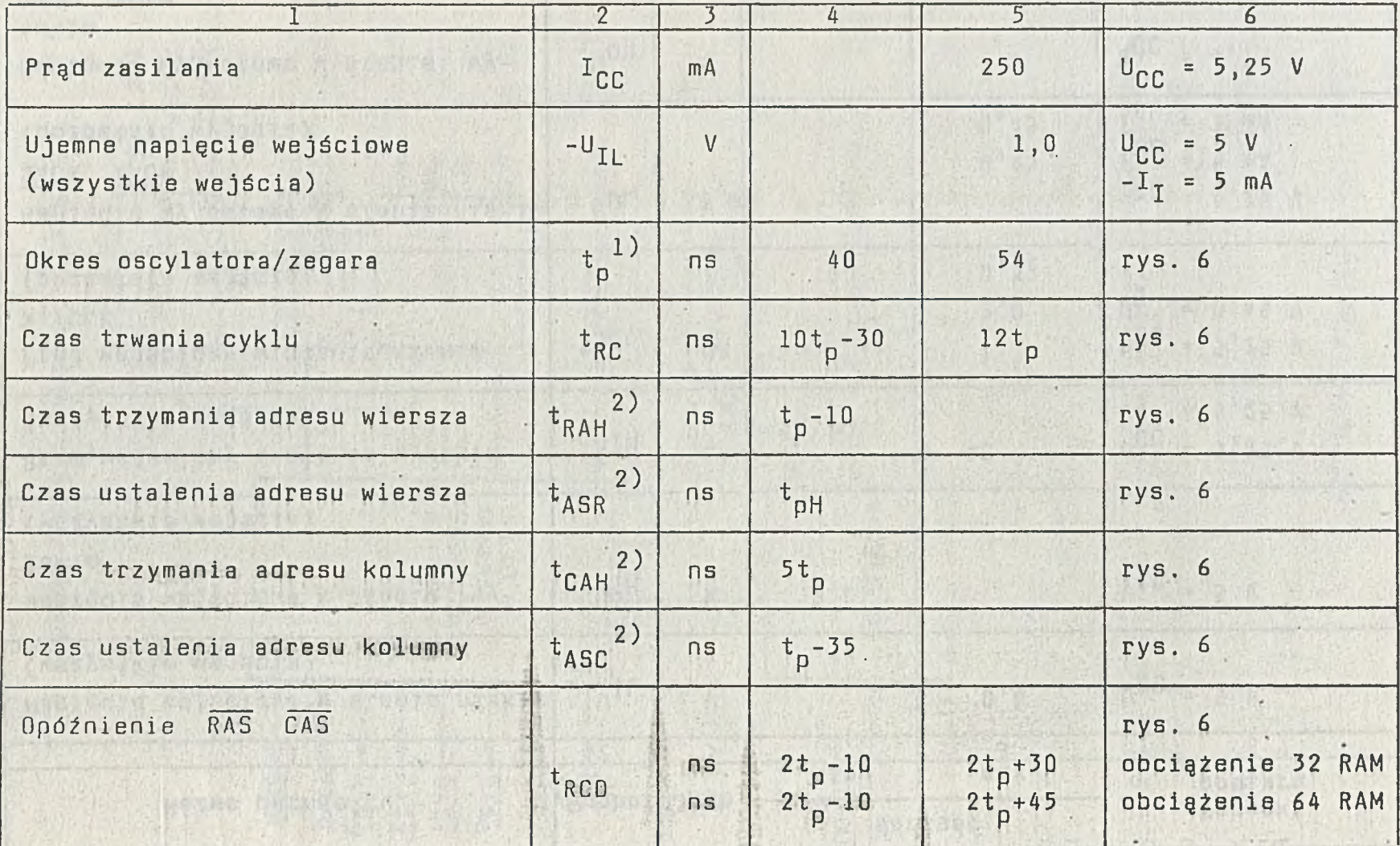

EFEXABLESNE SYNVIESKA CHYGYR LEGAZ DELSE (1<sup>00</sup> - 2003) Je pr vy Drgrun (1000-17)

 $\sigma$ 

ELEKTRYCZNE PARAMETRY CHARAKTERYSTYCZNE, c.d.

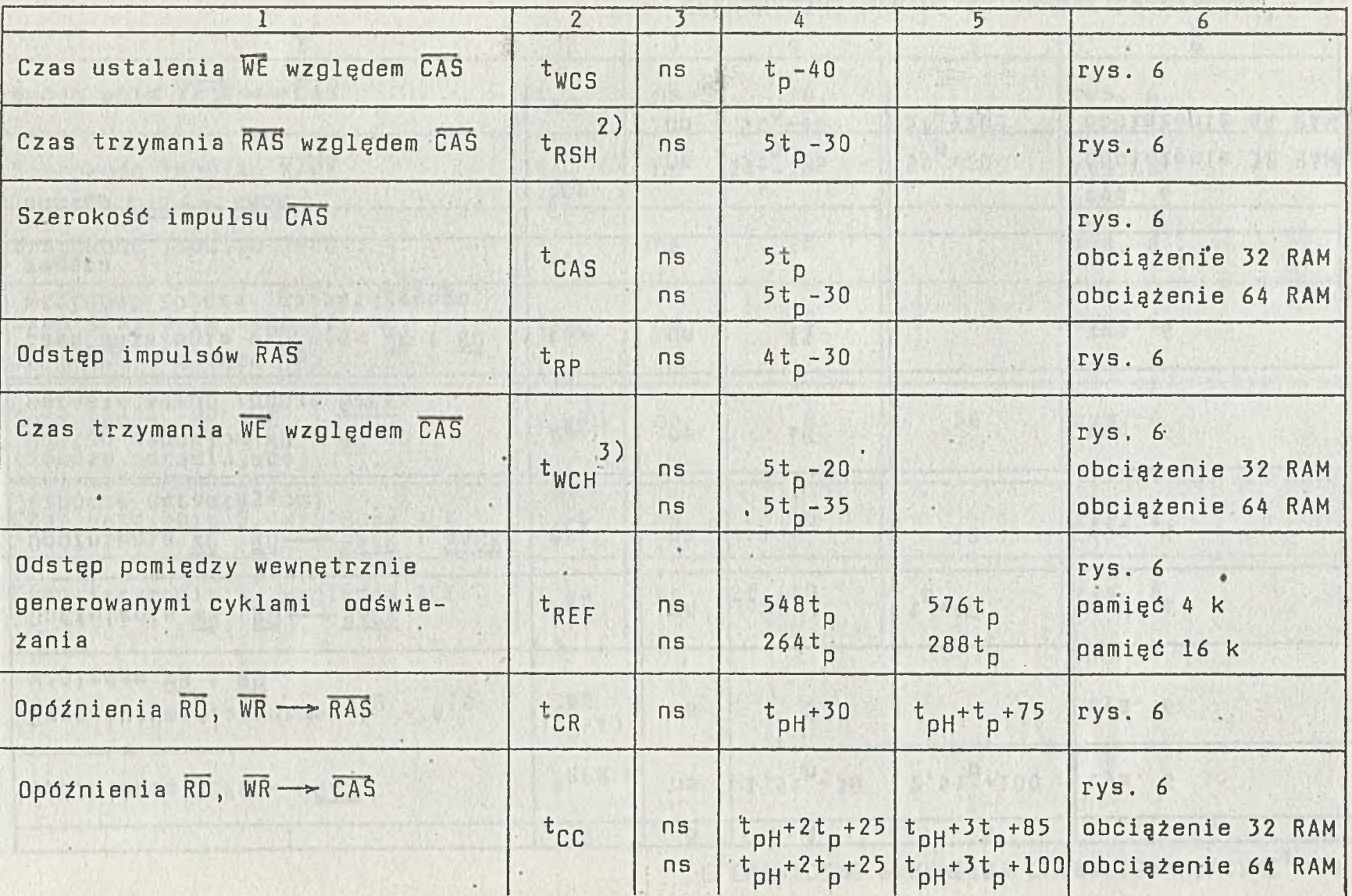

ELEKTRYCZNE PARAMETRY CHARAKTERYSTYCZNE, c.d.

SPERIBACINE BVSV (EIS) CHVBVRIEUADI/CINE C'O

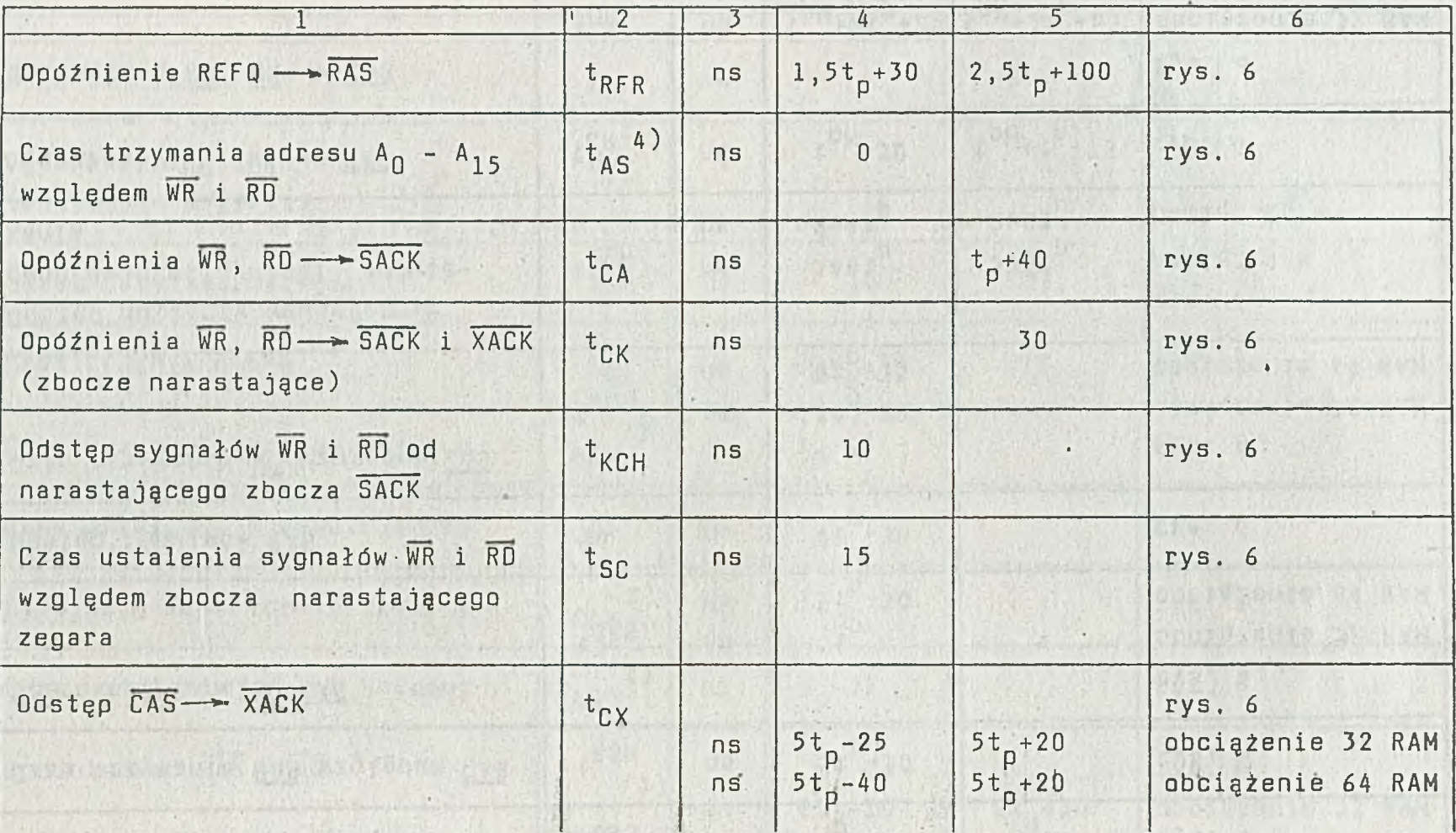

Wind DEATOWED WE HERE ACON . . .

B

ELEKTRYCZNE PARAMETRY CHARAKTERYSTYCZNE, c.d.

|                                                      | $\mathbf{2}$       |                           | 4              | 5. | 6      |
|------------------------------------------------------|--------------------|---------------------------|----------------|----|--------|
| Opóźnienie $XACK$ - $CAS$                            | $t_{ACK}$          | ns                        | 10             |    | rys. 6 |
| Szerokość impulsu XACK                               | $t_{XW}$ 5)        | $\overline{\mathsf{n}}$ s | $2t_{p} - 25$  |    | rys. 6 |
| Szerokość impulsu REFQ                               | $t_{LL}$           | ns                        | 20             |    | rys. 6 |
| Czas trzymania sygnałów RD,<br>WR i PCS względem RAS | $t$ <sub>CHS</sub> | ns                        | $\overline{0}$ |    | rys. 6 |
| Opóźnienie WR WE<br>(zbocze narastające)             | $t_{WW}$ 3)        | ns                        | $\mathbf{8}$   | 50 | rys.6  |
| Czas ustalenia S, względem ALE                       | $t_{\rm AL}$       | <b>ns</b>                 | 40             |    | rys.6  |
| Czas trzymania S, względem ALE                       | $t_{LA}$           | ns                        | $2t_{p}$ +40   |    | rys. 6 |

second some trunce.

G

ELEKTRYCZNE PARAMETRY CHARAKTERYSTYCZNE, c.d.

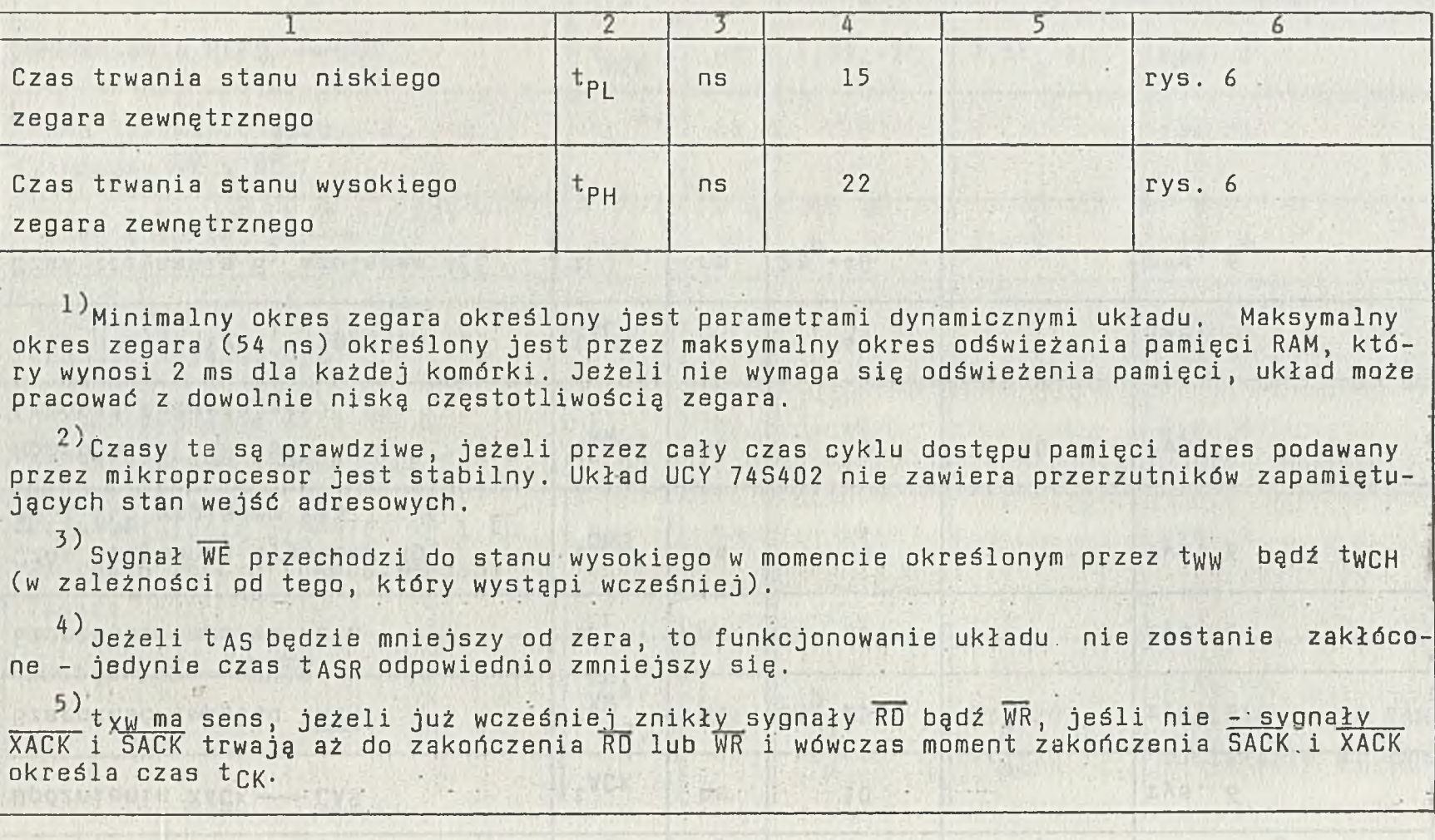

ECEKTRYCZNE PARAMETRY CHARAKTERVETVUZNE, P.E.

 $\mathbf{I}$  $10 -$ 

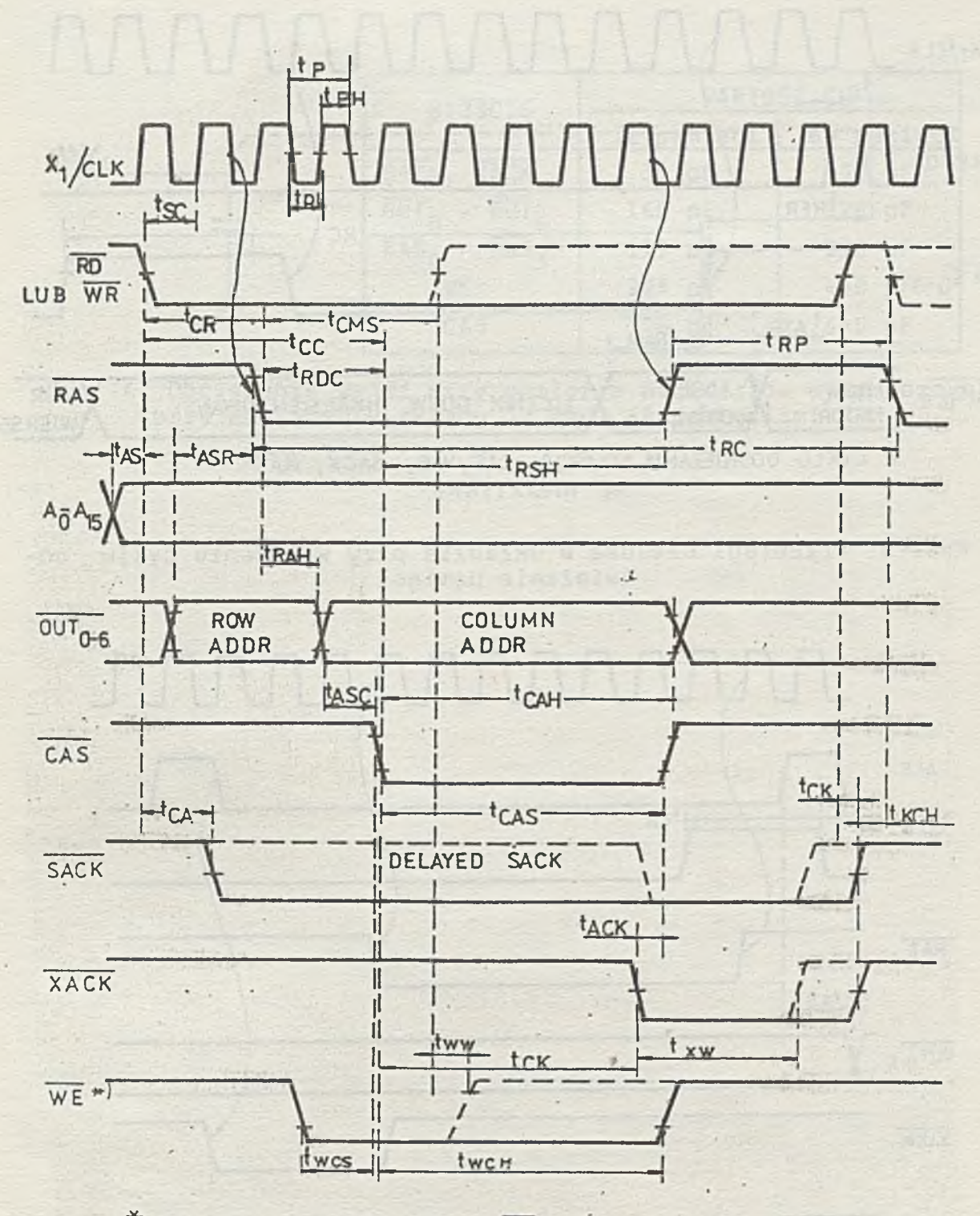

\* W CYKLU ODCZYTU SYGNAL WE JEST CAŁY CZAS 1 LOGICZNA,

Rys. 3. Przebiegi czasowe w układzie przy wykonywaniu normalne-<br>go cyklu zapisu lub odczytu pamięci

 $-11 -$ 

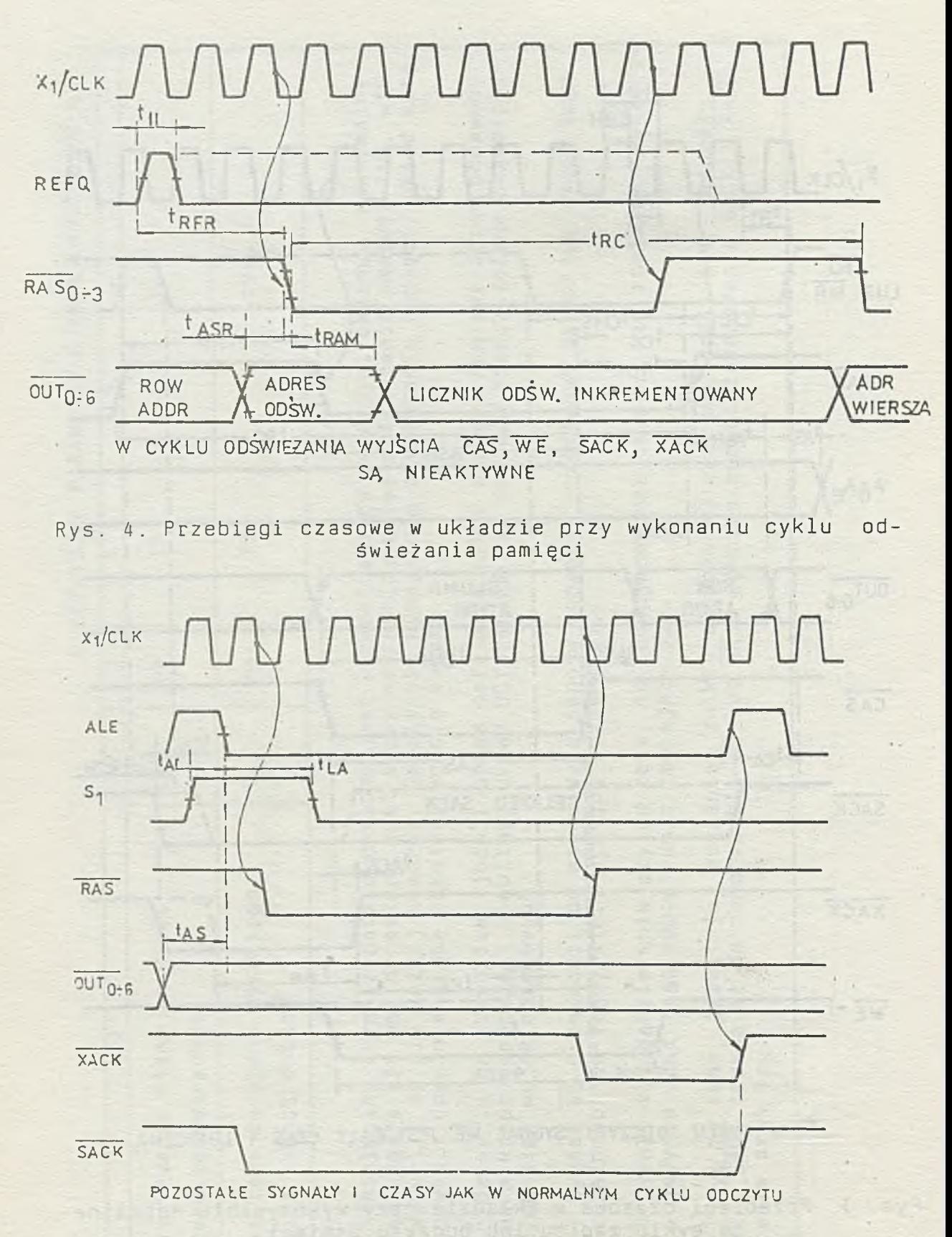

Rys. 5. Przebiegi czasowe w układzie przy wykonaniu cyklu ccczytu w modzie z przyspieszonym odczytem (współpraca z mikroprocesorem 8085 )

٠

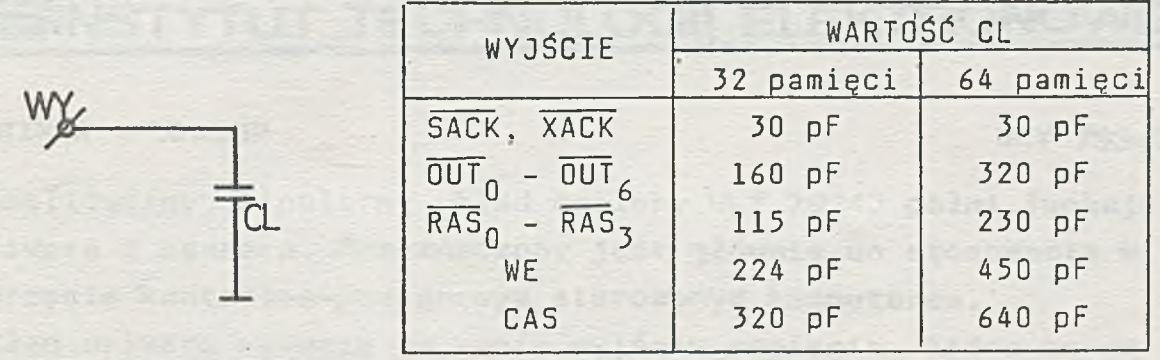

Rys. 6. Obciążenie wyjść przy pomiarze parametrów dynamicznych przy obciążeniu układu 32 bądź 64 pamięciami RAM

sale strik me služil debit in opazit me

St BM Hed

INSTYTUT TECHNOLOGII ELEKTRONOWEJ Al. Lotników 32/46 02-668 Warszawa

Tel. 435401 Tlx 815647

Cena 140 zł

Marzec 1988 **DRUK ZOINTE ITE zam. 49/88 n.300** 

PRAWO REPRODUKCJI ZASTRZEŻONE

# **NSTYTUT TECHNOLOGII ELEKTRONOWE**

#### DRIVER - SENSOR ULY 7934J

Monolityczny, bipolarny układ scalony ULY 79343 pełni funkcję drivera i sensora. Przeznaczony jest głównie do stosowania w sprzęcie kontrolno-pomiarowym sterowanym komputerem. Układ drivera, wymusza na swoim wyjściu napięcie, które co do wartości równe jest odpowiedniemu napięciu wejściowemu. Układ sensora daje informację w postaci sygnałów logicznych o wartości napięcia wejściowego.

Układ drivera może znajdować się w dwóch rodzajach pracy: w stanie aktywnym, jako układ wymuszający napięcie,oraz w stanie spoczynku - wyjścia drivera są w stanie wysokiej impedancji. Napięcie wyjściowe w stanie aktywnym odpowiada odpowiedniemu napięciu podanemu na jedno z czterech wejść. Wybór wejścia jest dokonywany poprzez podanie sygnałów na wejścia i zapamiętywane w rejestrze stanu układu. Sygnały sterujące mają poziomy TTL, Napięcia odniesienia dla drivera są połączone w dwie pary /A i B/, a każda para , ma "wysoki" i "niski" poziom. Wartość napięć wejściowych /wyjściowych drivera/ wynosi od  $-8$  V do 16 V.

Napięcia odniesienia drivera służą także do. wymuszania odpowiedniego napięcia sterującego źródła prądowe - jedno o prądzie dodatnim, drugie - o prądzie ujemnym.

Układ sensora jest zbudowany z dwóch komparatorów sprawdzających, czy napięcie wejściowe leży poniżej napięcia odniesienia SL, czy powyżej napięcia SH, czy też pomiędzy nimi. Napięcia odniesienia są podzielone w pary A i B i podawane na wejścia oznaczone SLA, SLB, SHA i SHB.

**WSTĘPNA INFORMACJA TECHNICZNA**

Zakres napięć wynosi -8 V + +16 V. Wynik komparacji może zostać zapamiętany w odpowiednim rejestrze i przeniesiony na wyjście oznaczone SEL, SS i.SMR.

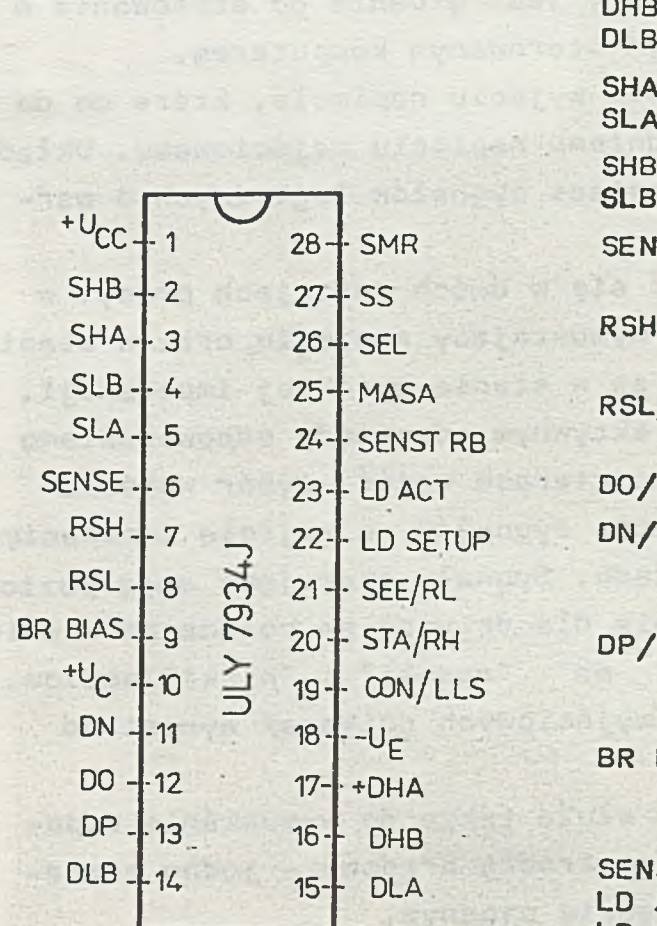

ready with

Rys.l. Rozkład wyprowadzeń

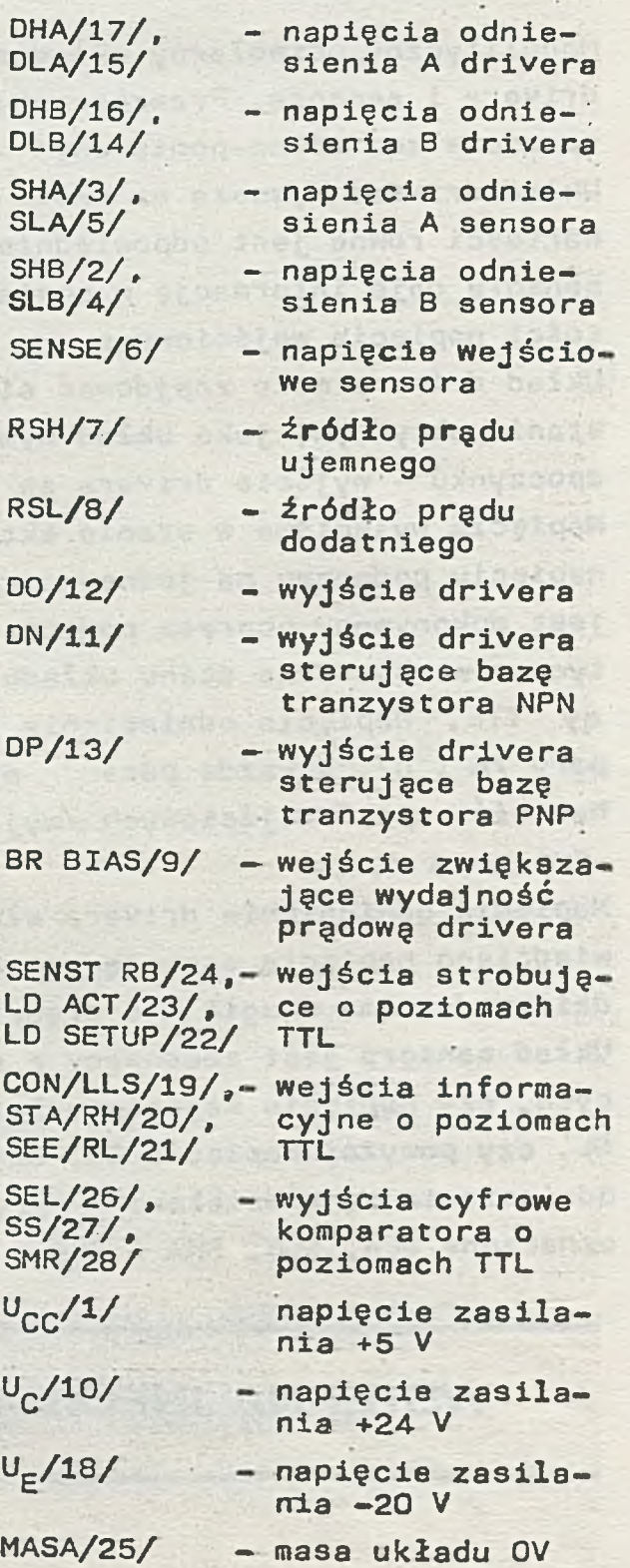

#### DOPUSZCZALNE PARAMETRY EKSPLOATACYJNE

 $\overline{1}$ 

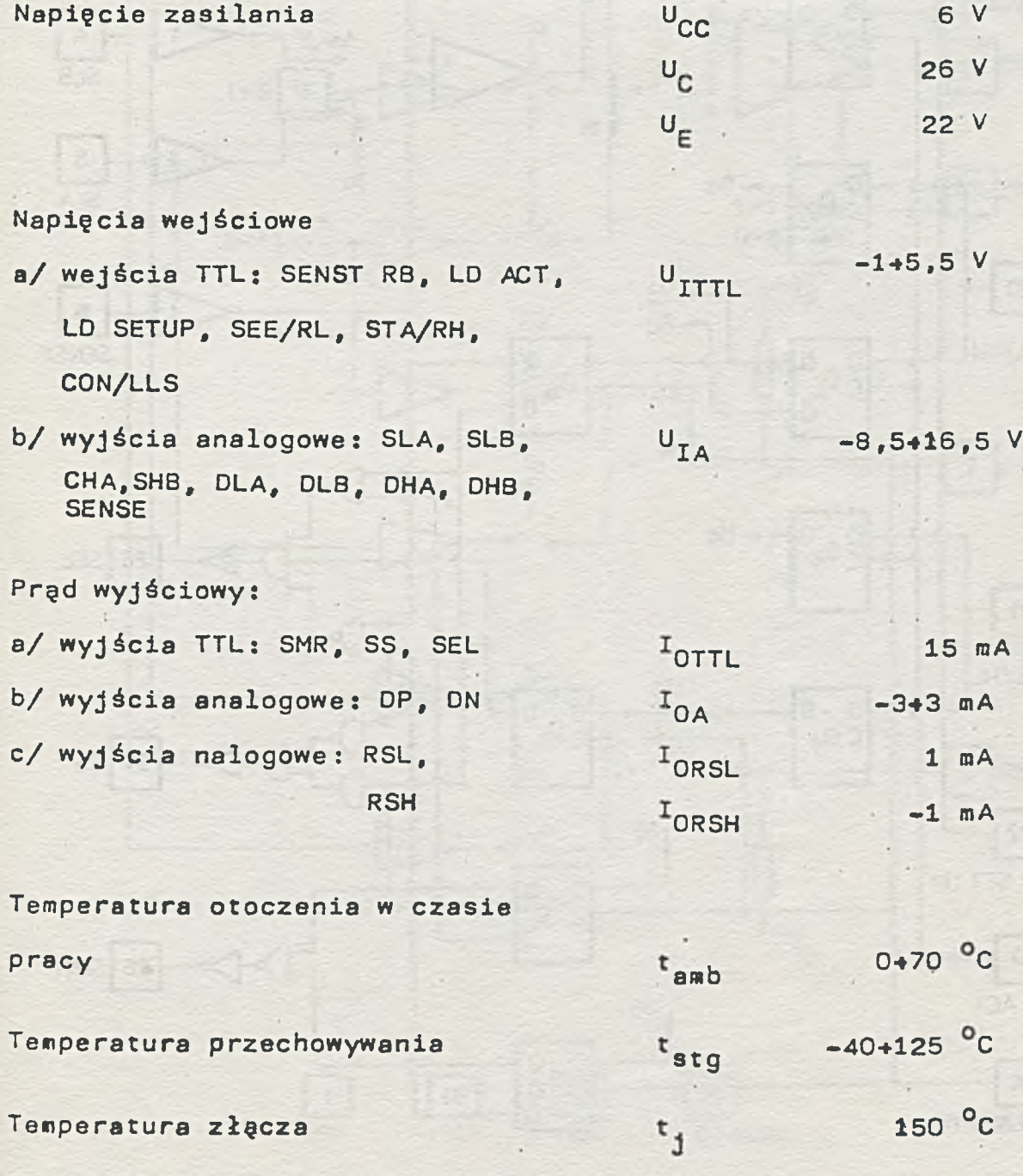

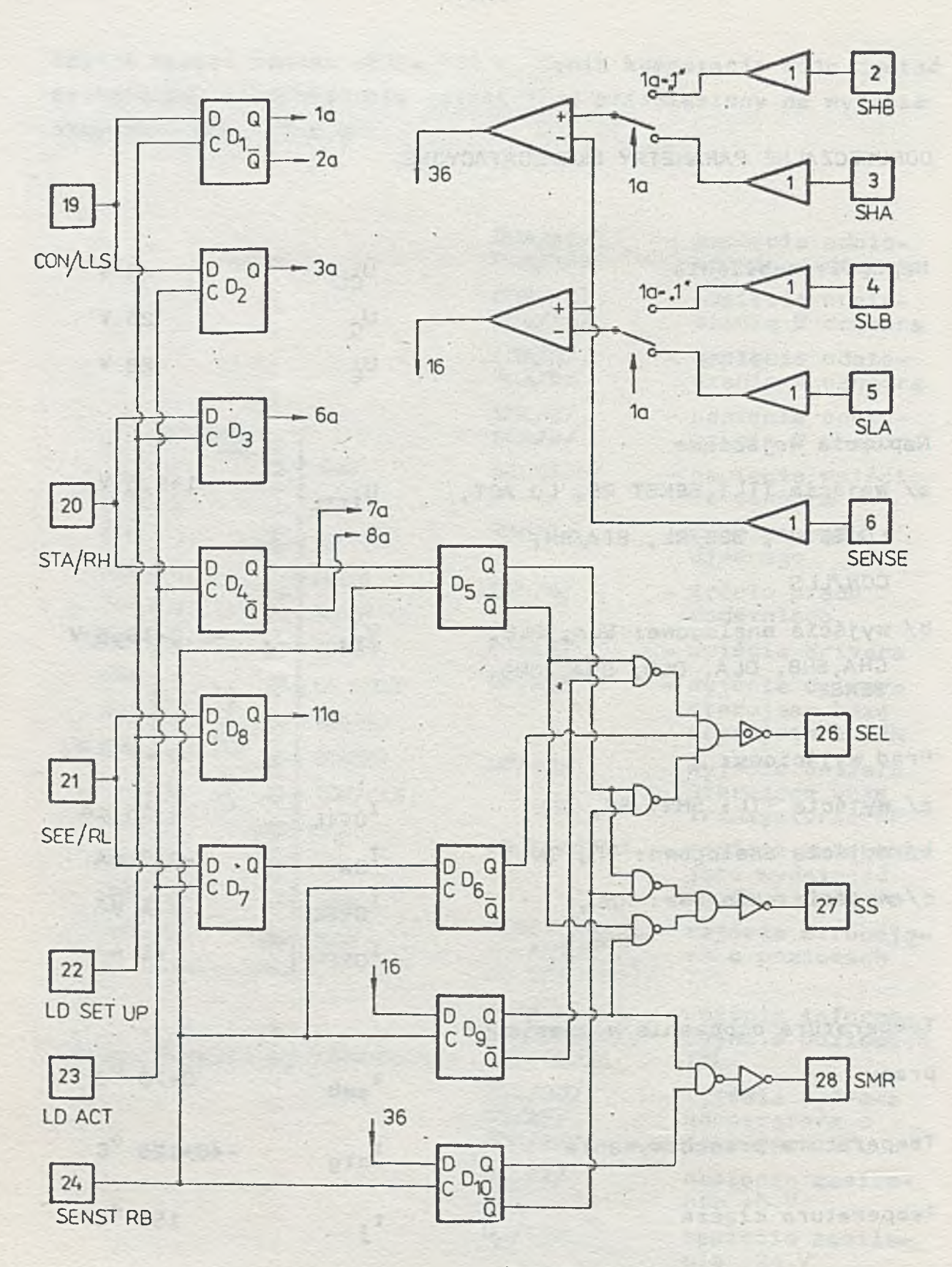

Rys.2. Schemat funkcjonalny

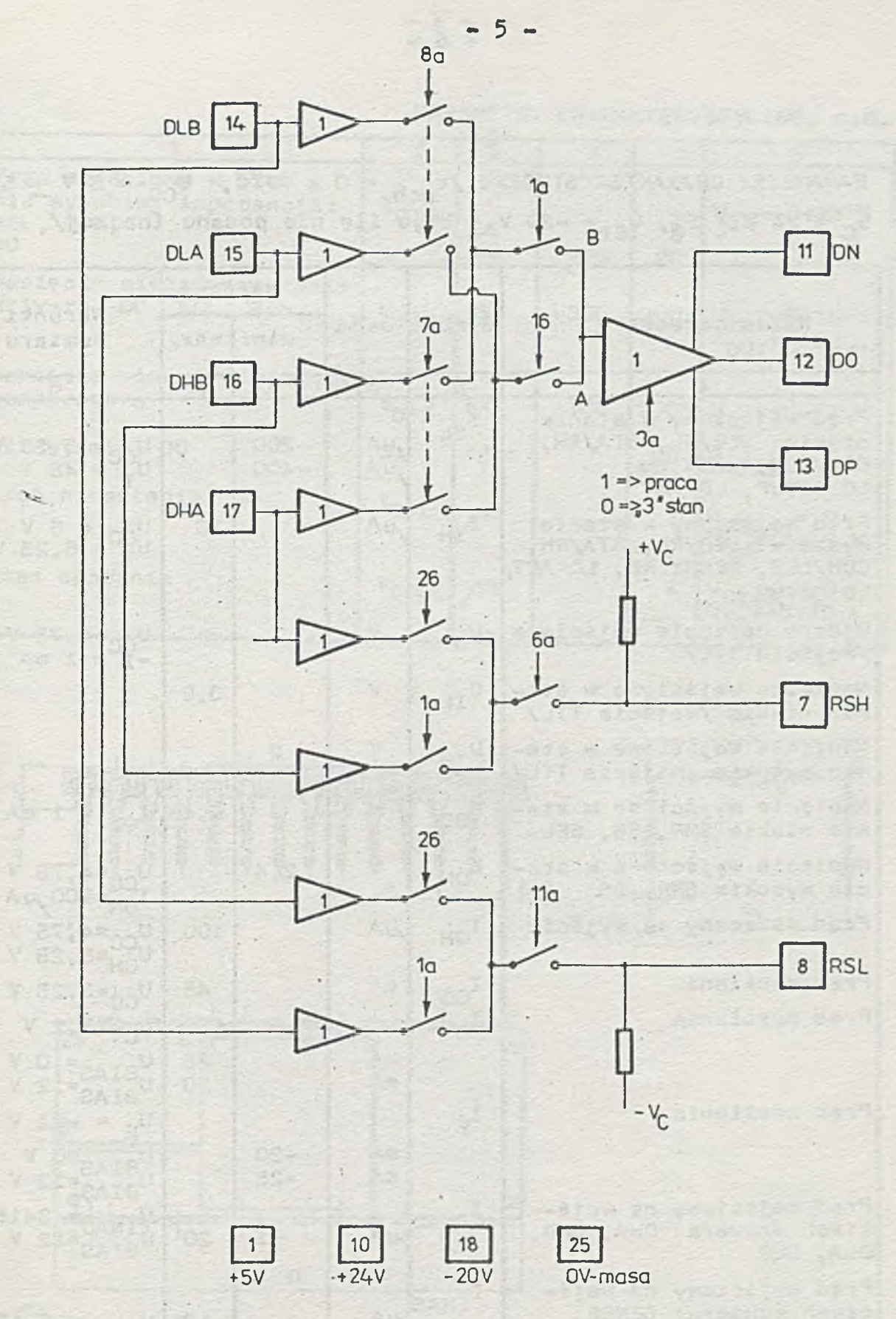

układu ULY 7934J

PARAMETRY CHARAKTERYSTYCZNE /t<sub>amb</sub> = 0 + 77<sup>o</sup>C, U<sub>CC</sub> = 5 V + 5%,  $U_C = 24 V + 5\%$ ,  $U_E = -20 V + 5\%$ , o ile nie podano inaczej/

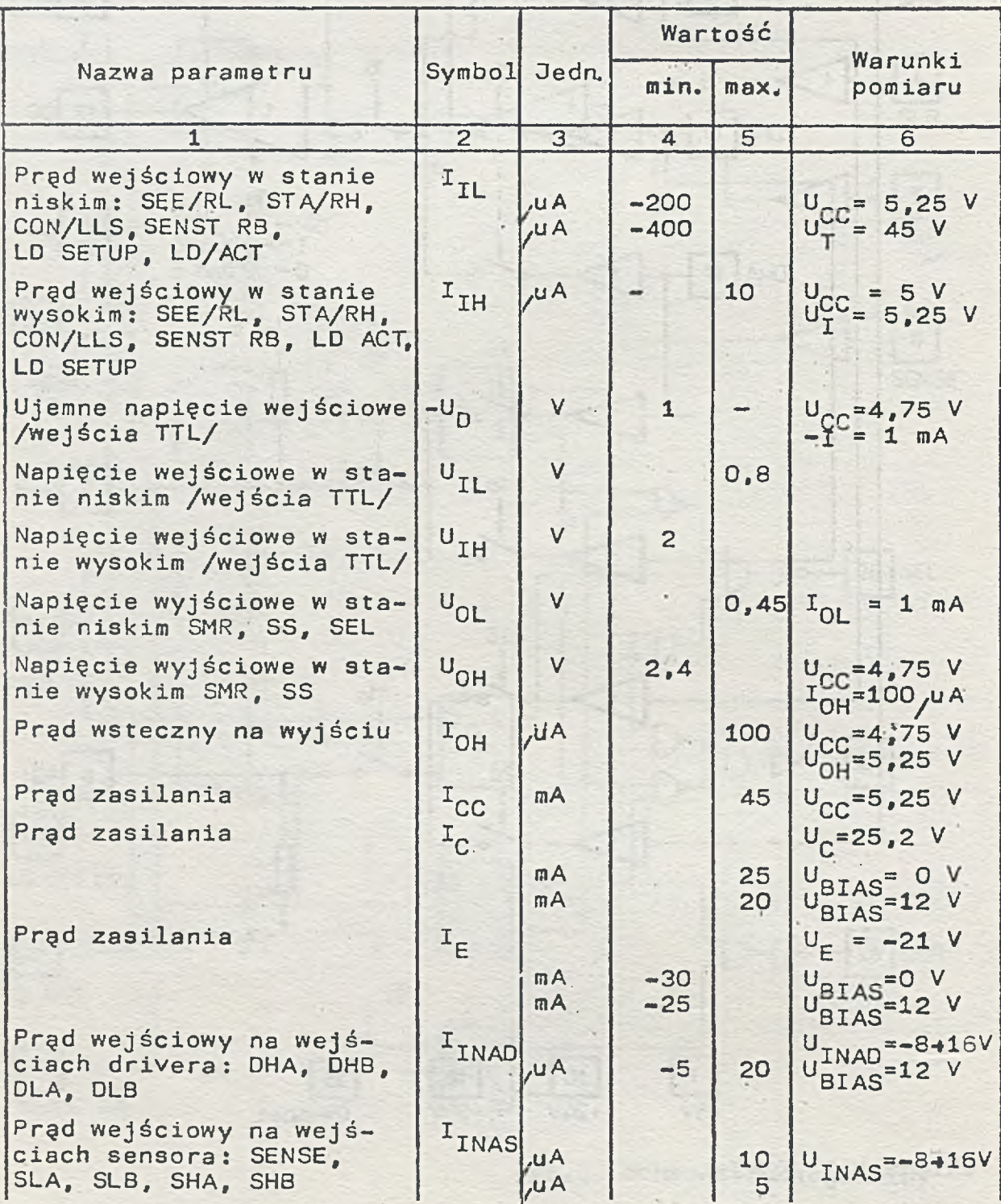

#### PARAMETRY CHARAKTERYSTYCZNE, C.d\_

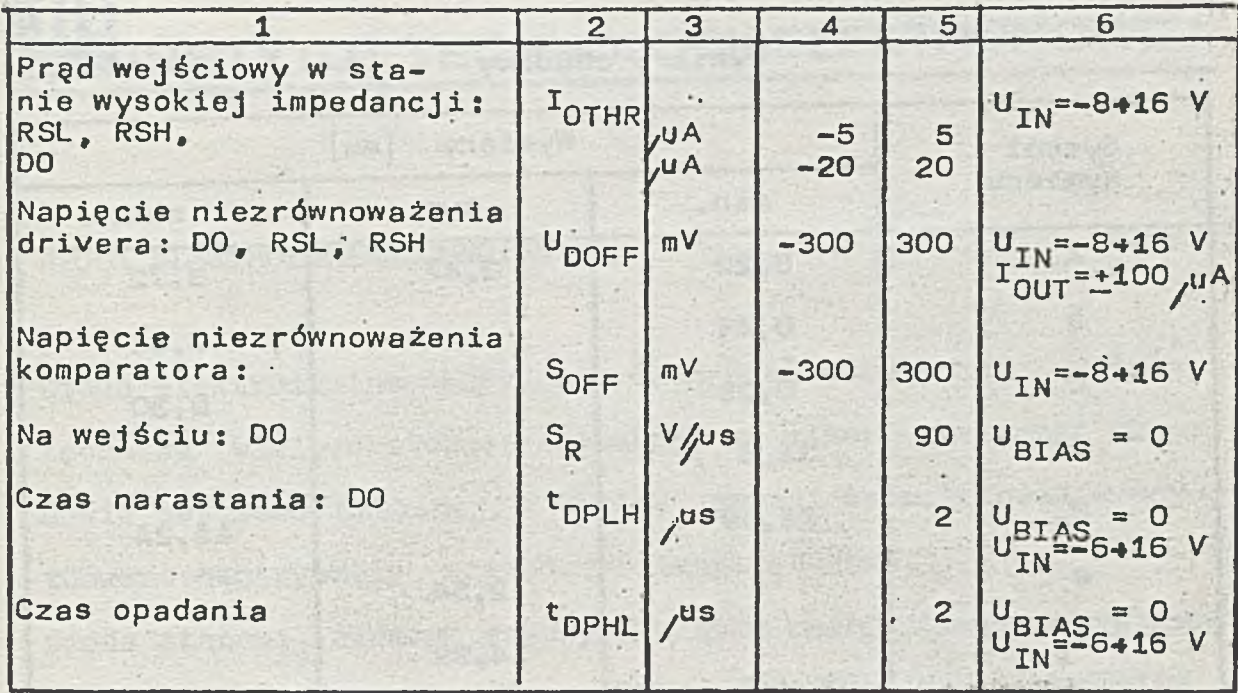

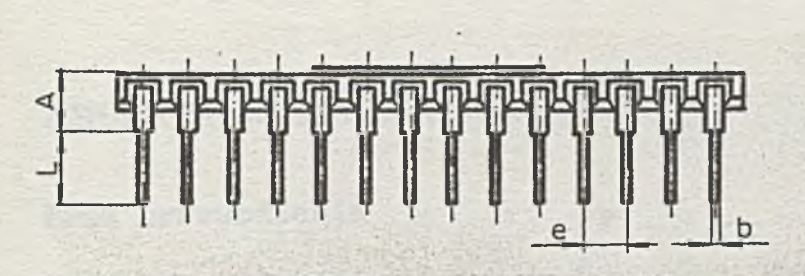

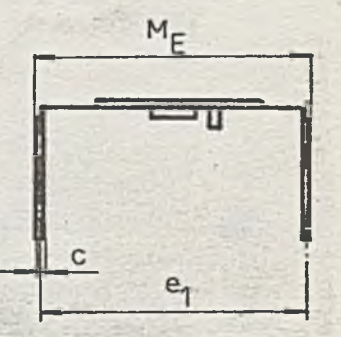

 $\mathbb{R}^2$ 

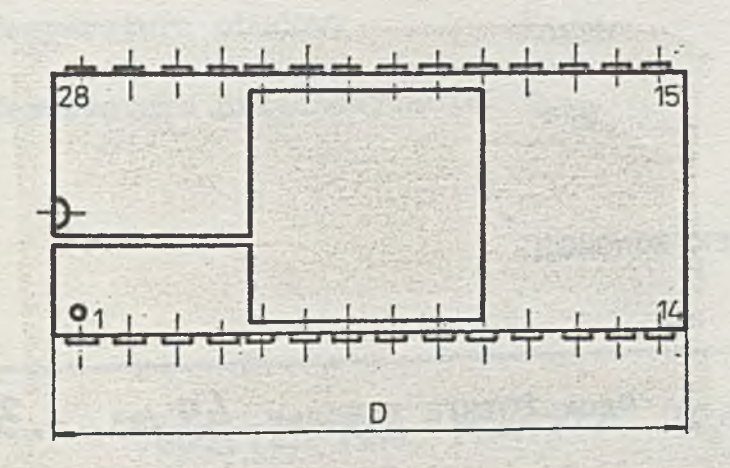

Rys.3. Kształt obudowy ceramicznej 28-wyprowadzeniowej typu dual-in-line

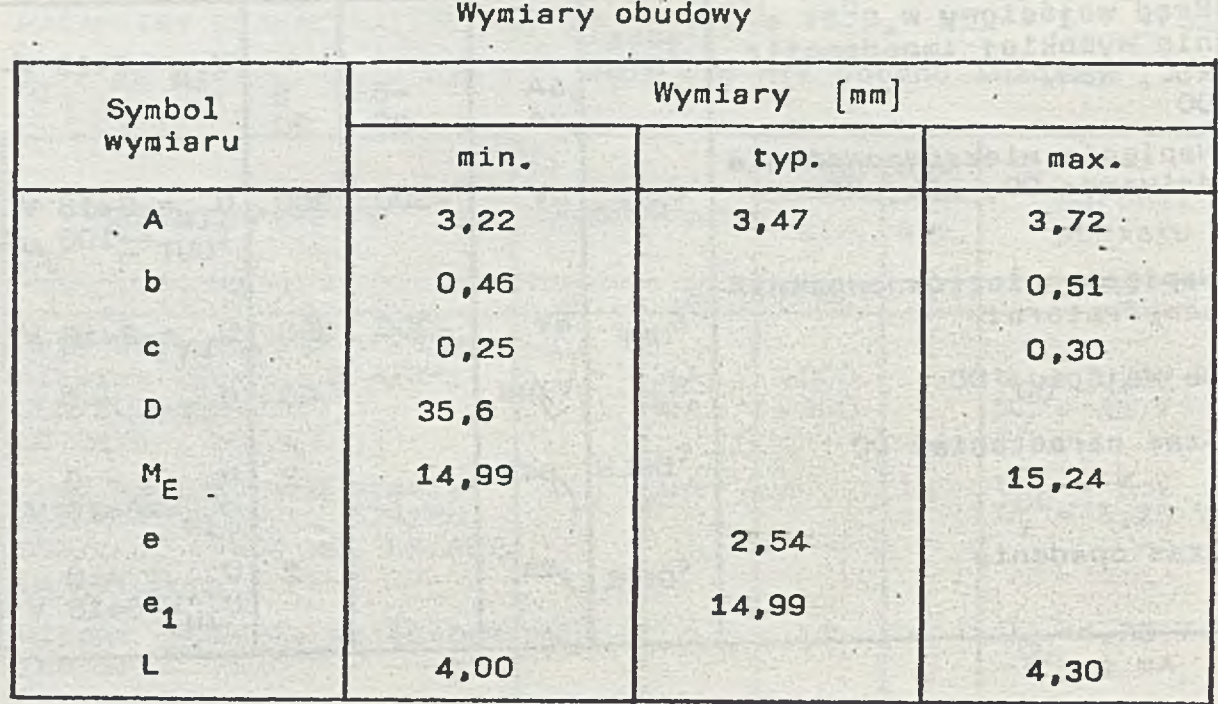

INSTYTUT TECHNOLOGII ELEKTRONOWE3

Al. Lotników 32/46 02-668 Warszawa

.tel 435401 \*

Cena 80 *&* Marzec 1988

tlx 815647 Druk ZOINTE ITE zam. 49 /88. n. 300

ONE . La FIELL C. C. OV.

 $\mathbf{B}$ 

h.

PRAWO REPR0DUKC31 ZASTRZEŻONE

**INSTYTUT TECHNOLOGII ELEKTRONOWEJ**

#### DIODA ELEKTROLUMINESCENCYJNA CQYP 43

Dioda elektroluminescencyjna z GaAs/GaAlAs wykonana została techniką wielowarstwowej epitaksji w zahermetyzowanej obudowie metalowo-szklanej. Obszar emisji promieniowania usytuowano centrycznie względem ścianek obudowy. Dioda stanowi element czynny w złączu nadajnikowym przystosowanym do wielokrotnego łączenia ze światłowodem o średnicy rdzenia  $\phi_r = 200$   $\mu$ m.

#### DOFUSZCZALNE PARAMETRY EKSPLOATACYJNE

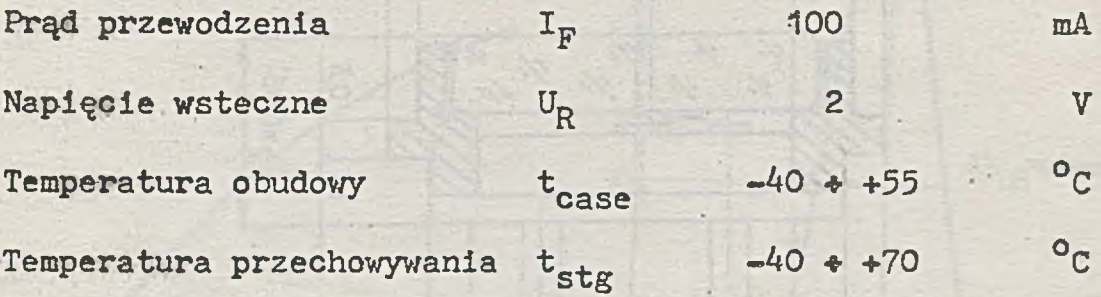

**WSTĘPNA KARTA KATALOGOWA**

### PARAMETRY CHARAKTERYSTYCZNE

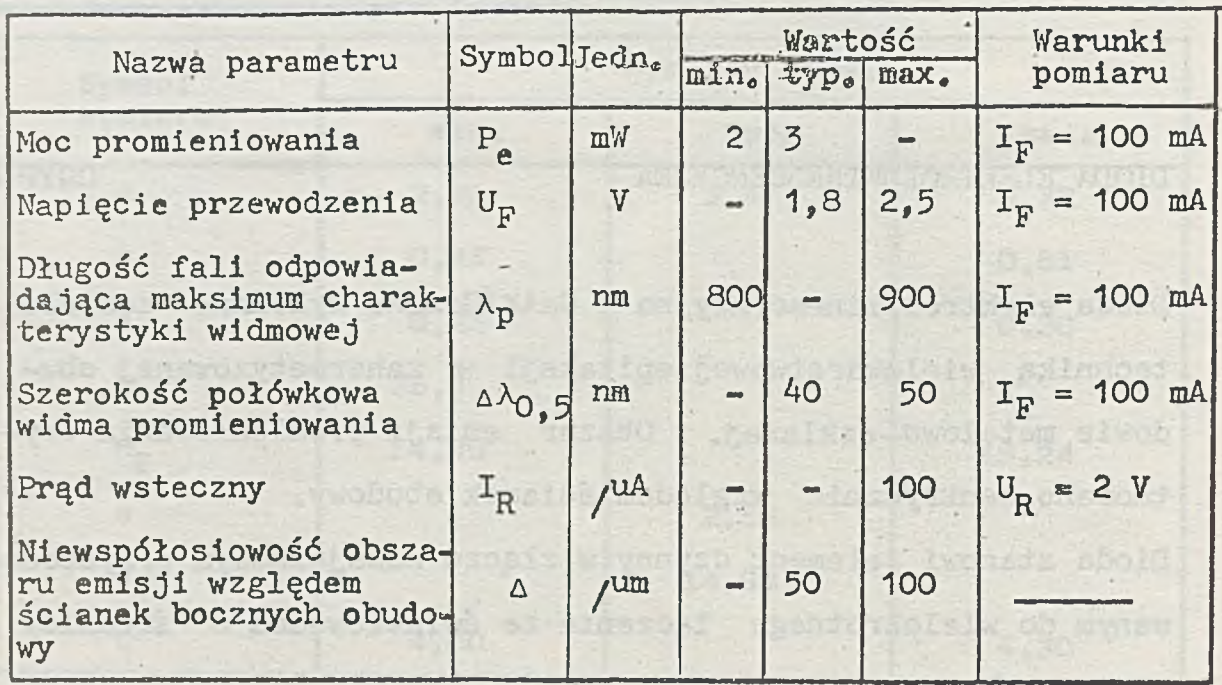

 $6, 6$  $5,8$  $\phi$  0,15<sup>±0</sup>,005  $ORO,1$ 1/1  $\frac{1}{\sqrt{n}}$ 1/1  $-0.5$  $27^{\pm0.05}$  $\gamma$  $^{\prime\prime}$ ÷  $14$  $\frac{5}{1}$  $2,5^{\pm}0,05$  $5,5$ 

Rys. 1. Obudowa CQYP 43

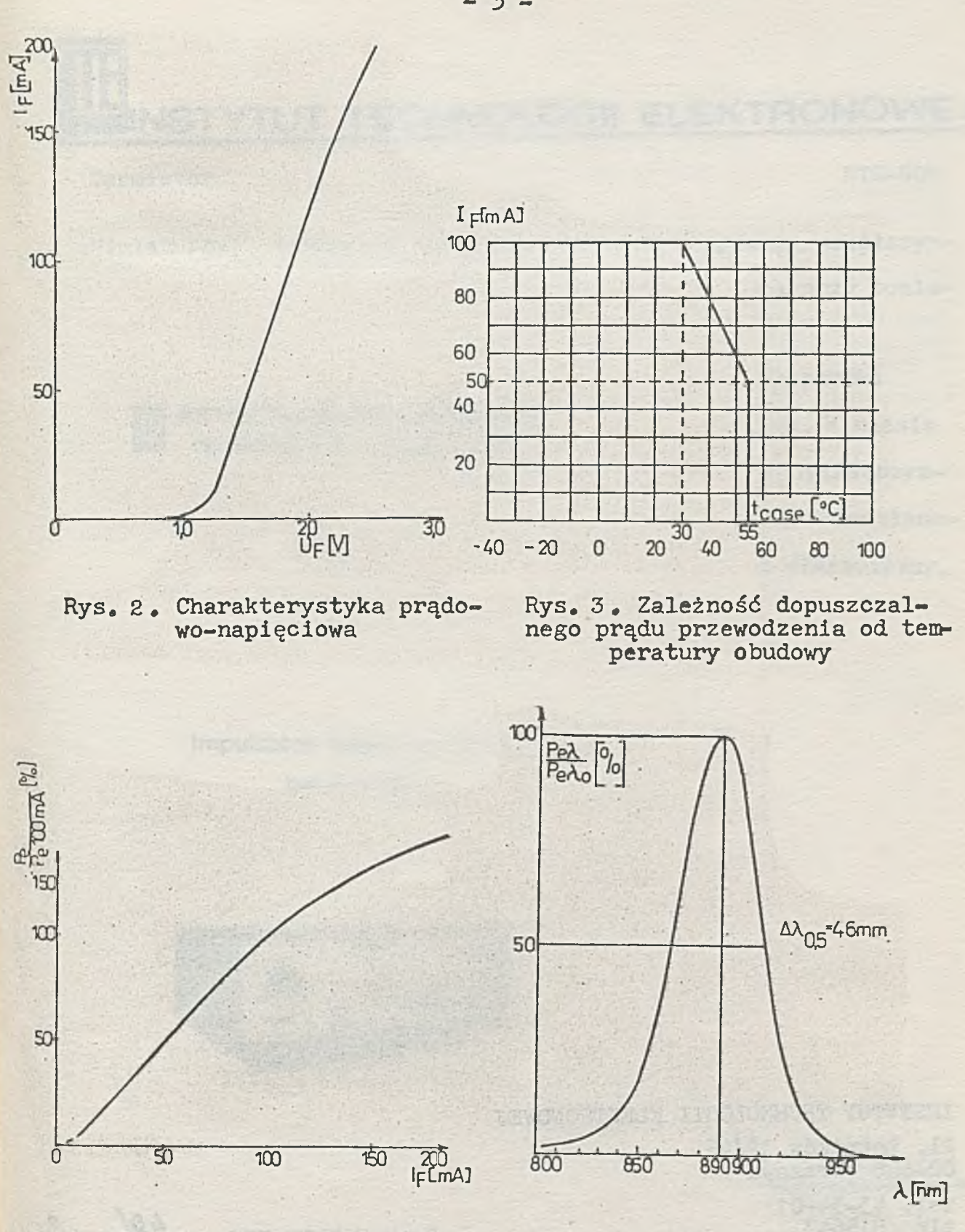

Rys. 4 . Charakterystyka mocowoprądowa

Rys. 5. Względny widmowy rozkład mocy promieniowania

 $-3 -$ 

INSTYTUT TECHNOLOGII ELEKTRONOWEJ

cos at a nean

Al. Lotników 32/46 02-668 Warszawa

tel. 43-54-01 Cena 40 żł

Druk ZOINTE ITE  $zam.48/88n.300$ 

PRAWO REPRODUKCJI ZASTRZEŻONE

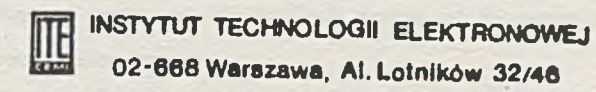

## **Impulsator laserowy LP-2**

**Instrukcja obsługi**

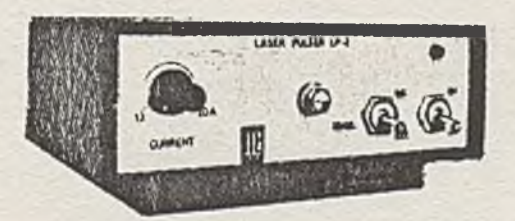

**CONTRACTOR DESCRIPTION OF A CONTRACTOR** Service with the community and one start power of antestrant **Joseph Andrew Miles**  $\overline{\phantom{a}}$ Nζ  $\overline{3}$ n'e

Producent przyrządu zastrzega sobie prawo wprowadzenia zmian konstrukcyjnych.

 $\mathcal{A}(\mathcal{A})$ 

reinformed and superior a silence which

#### SPIS TREŚCI

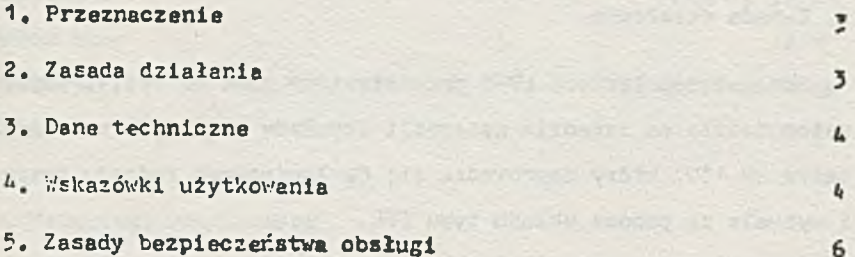

**CAN STAY** 

#### **1 . P rzein aczenie**

Impulsator laserowy LP-2 jest przeznaczony do zasilania półprzewodnikowych laserów impulsowych dużej mocy. Impulsator LP-2 generuje impulsy o stosunkowo krótkich czasech narastania i opadania. Podatkowe wyjście synchronizacji zewnętrznej w obudowie impulsatera LP-2 umożliwia podłączenie zewnętrznego generatora izrulsów w celu osiągnięcia sterowanej pracy impulsowej lasera.

#### 2. Zasada działania

Schemat impulsatora 1P-2 przedstawiony jest na rys,1. Impulsator działa na zasadzie generacji impulsów prądowych w tranzystorze BD 139, który doprowadza się ćc lawinowego rodzaju pracy i vyzvala za pomocą układu typu TTL,

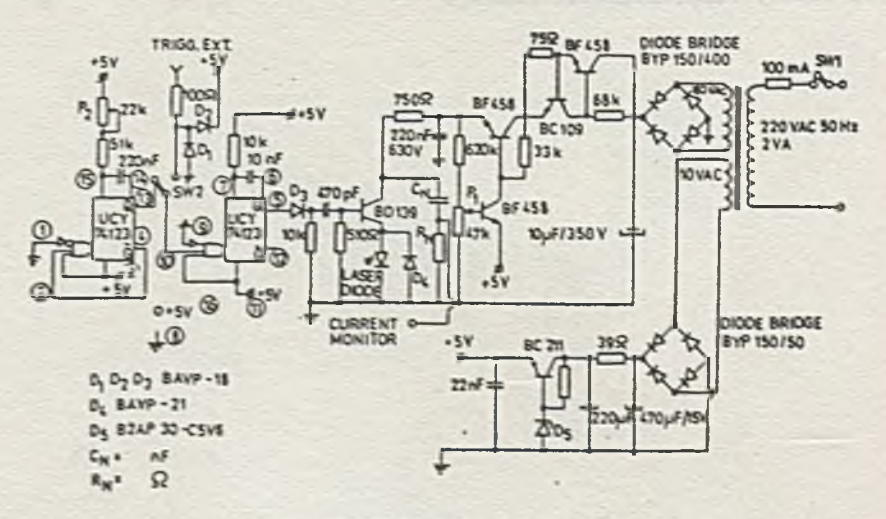

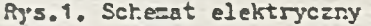

 $-3.$ 

**3. Dane techniczne**

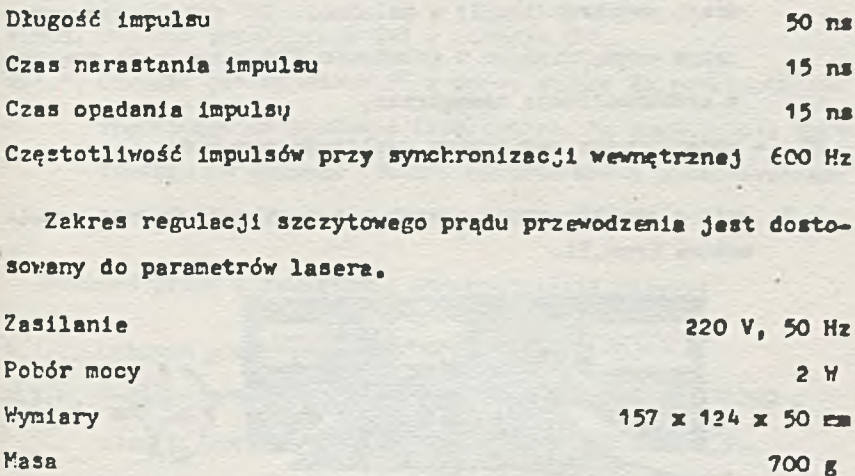

4, Wskezówki użytkowania

4.1. Opis elementów znajdujących się na płycie czołowej impulsatora (rys.2).

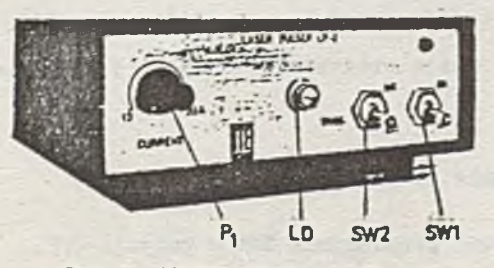

Rys.2. Widok płyty czołowej

LD - laser półprzewodnikowy,

5W1 - przełącznik sleciowyj w położeniu OFF zasilanie jest wyłączone, w położeniu ON - włączone.

- SW2 przełącznik oznaczony napisem TRICC 6łuży do zmiany ro-I dzeju synchronizacji; w położeniu INT działa synchronizacja wewnętrzna, a w położeniu EXT laser noże pracować z synchronizacją zewnętrzną,
- P1 potencjometr regulujący amplitudę impulsów.
- 4.2. Opis elementów znajdujących się na płycie tylnej impulsatora (rys.3).

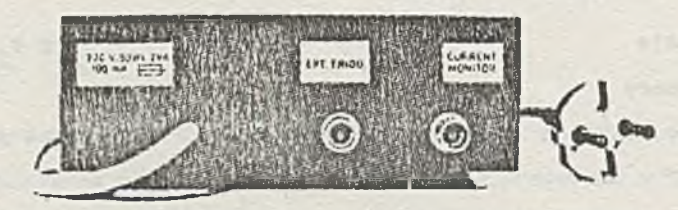

Rys.3. Widok płyty tylnej

*-i t- -* bezpiecznik 220 V/100 nA,

EXT, TRIGG - wejście służące do podłączenia zevmętrznego generatora impulsów,

CURRENT – wejście służące do podłączepia oscyloskopu w<br>MONITOR celu obserwacji kształtu i amplitudy impulsu,

4,3. Włączanie zasilania.

4.3.1. Ustawić przełącznik SW1 w pozycji OFF,

4.3.2. Potencjometr P1 przekręcić w lewe skrajna położenie.

4.3.3. **Włożyć** przewód sieciowy do gniazda o napięciu 220V 1 częstotliwości 50 Hz.

4.3.4. Ustawić przełącznik 5W1 w pozycji ON.

\*7 przypadku pracy z wewnętrzny synchronizacją należy:

4.3.5. Ustawić przełącznik SW2 w pozycji INT.

4.3.6. Obracać potencjometr P1 w prawą stronę do położenia zaznaczonego na obudowie impulsatora. Po podłączeniu oscyloskopu do gniazda **CURREUT MONITOR** można obserwować amplitudę impulsu na ekranie oscyloskopu.

Podczas pracy z zewnętrzną synchronizacją należy:

4.3.7. Ustawić przełącznik SW2 w pozycji EXT.

4.3.8. Podłączyć generator impulsów do wejścia EXT. **TRIGG** i ustawić amplitudę impulsu sterującego równą 5 V.

4.3.9. Wykonać czynności wymienione w punkcie 4,3.6.

5. **Zasady** bezpieczeństwa obsługi

Promieniowanie laserowe jest szkodliwe dla wzroku i nla należy kierować wiązki promieniowania laserowego bezpośrednio w oczy.

Druk ZOINTE ITE zam.<sup>83</sup>/88 n. 300

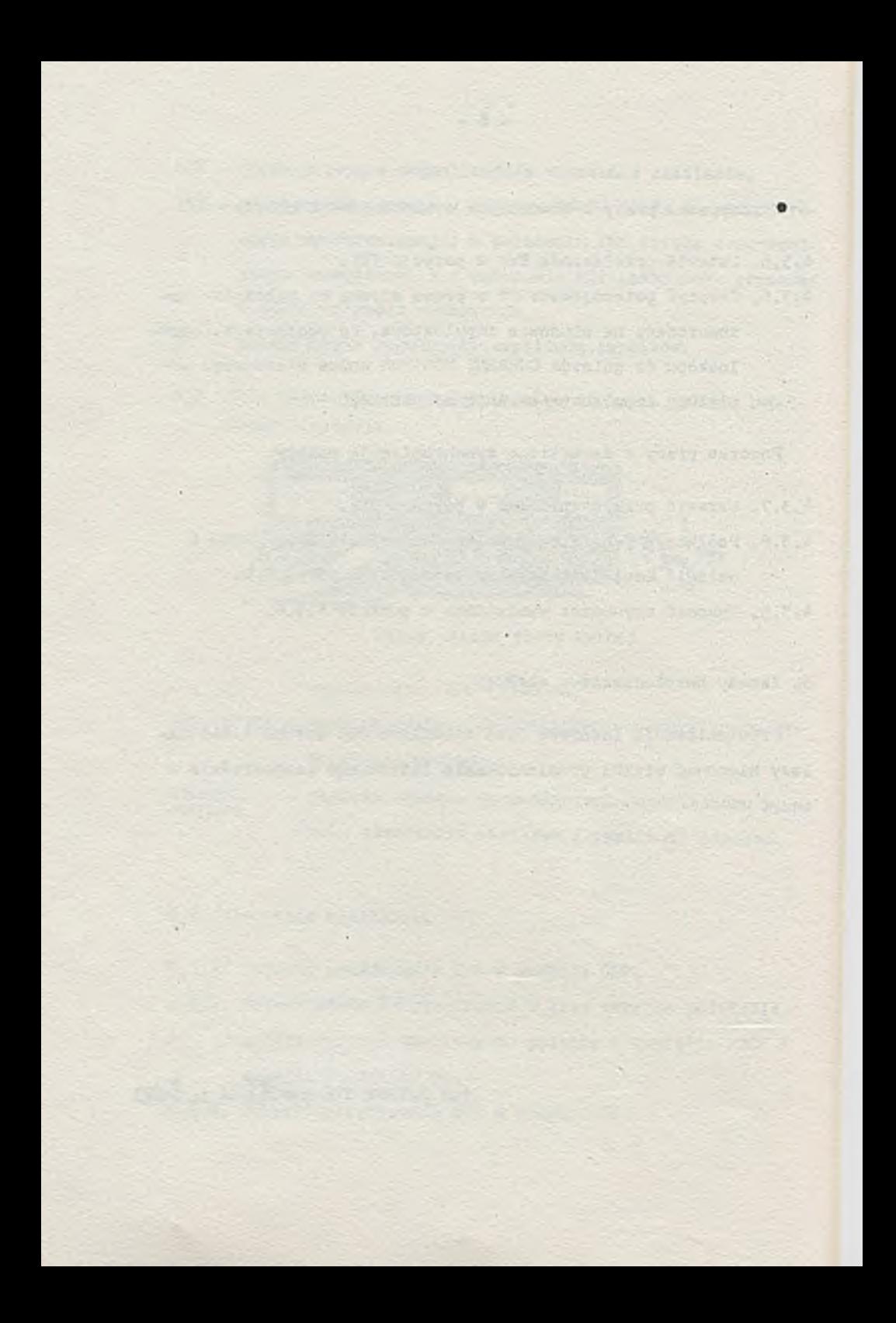

## **INSTYTUT TECHNOLOGII ELEKTRONOWEJ**

#### Termistor MTC-600

Miniaturowy termistor pastylkowy NTC-F00 o ujemnym współczynniku rezystancji przeznaczony jest do zastosowania przy pomiarze i regulacji temperatury modułów laserowych. Termistor jest wykonany w kształcie cylindrycznej płytki z dwiema posrebrzanymi powierzchniami równoległymi. W czasie montażu modułu przewiduje się przylutowanie jednej płaszczyzny termistora do obudowy oraz odprowadzenia z drutu miedzianego posrebrzonego o średnicy  $\leq 0.5$  mm do drugiej płaszczyzny.

#### DO PUSZCZALNE PARAMETRY EKSPLOATACYJNE

Received Avenue technology HOMEUT & OGG-OIN STORAGE

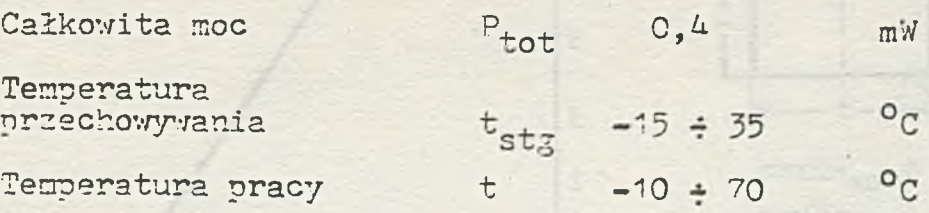

## **KARTA KATALOGOWA**

PARAMETRY CHARAKTERYSTYCZNE

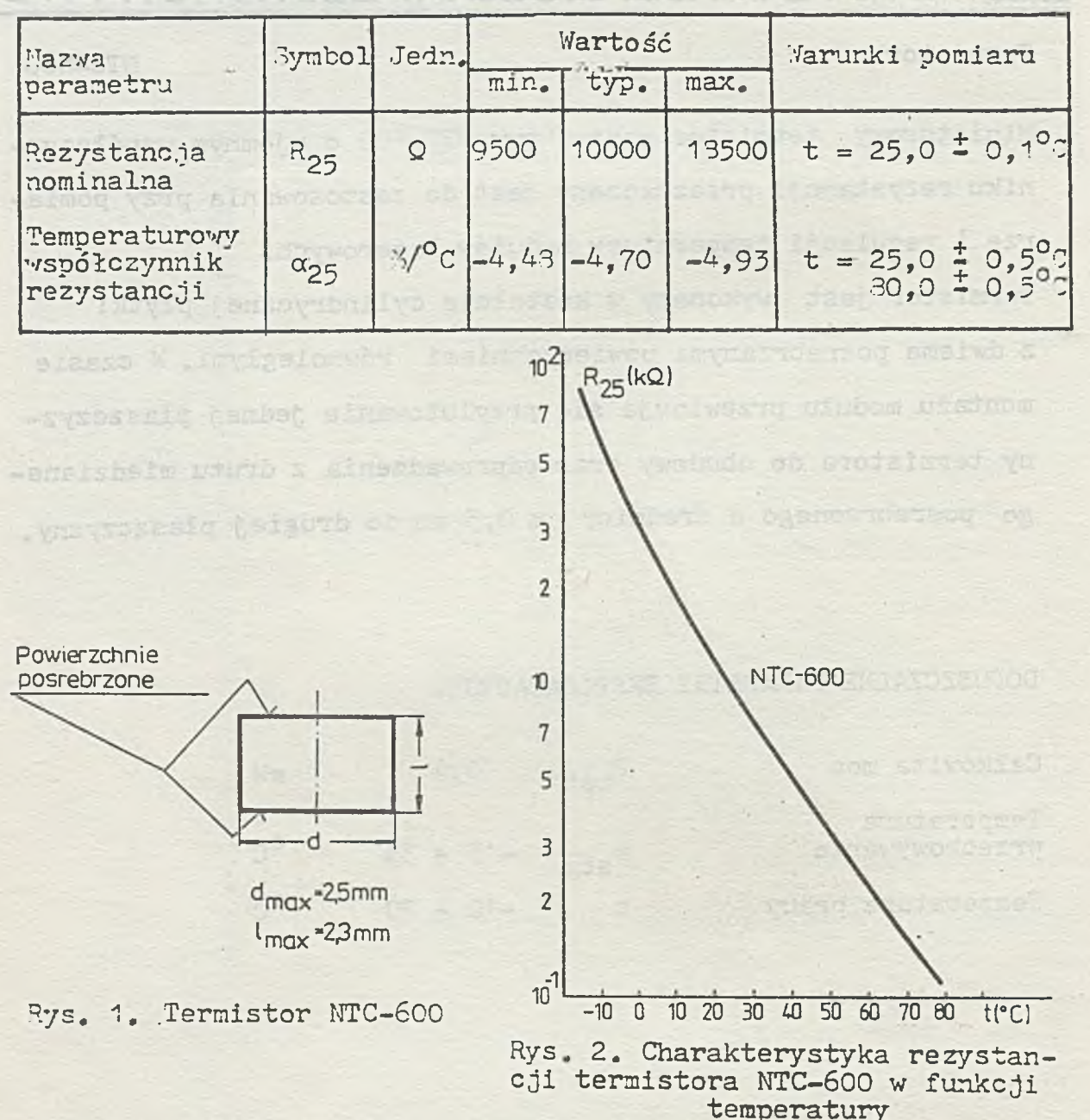

INSTYTUT TECHNOLOGII ELEKTRO NO'. /EJ Al. Lotników 32/46 02-668 Warszawa tlx 315647 Druk ZOINTE ITE zam. *'i* V 3 2 n.3<>o tel. 435401 K w i e c i e ń 2 1933 PRA',V0 ^ P R O D U K C J I ZASTRZ E Ż O N E

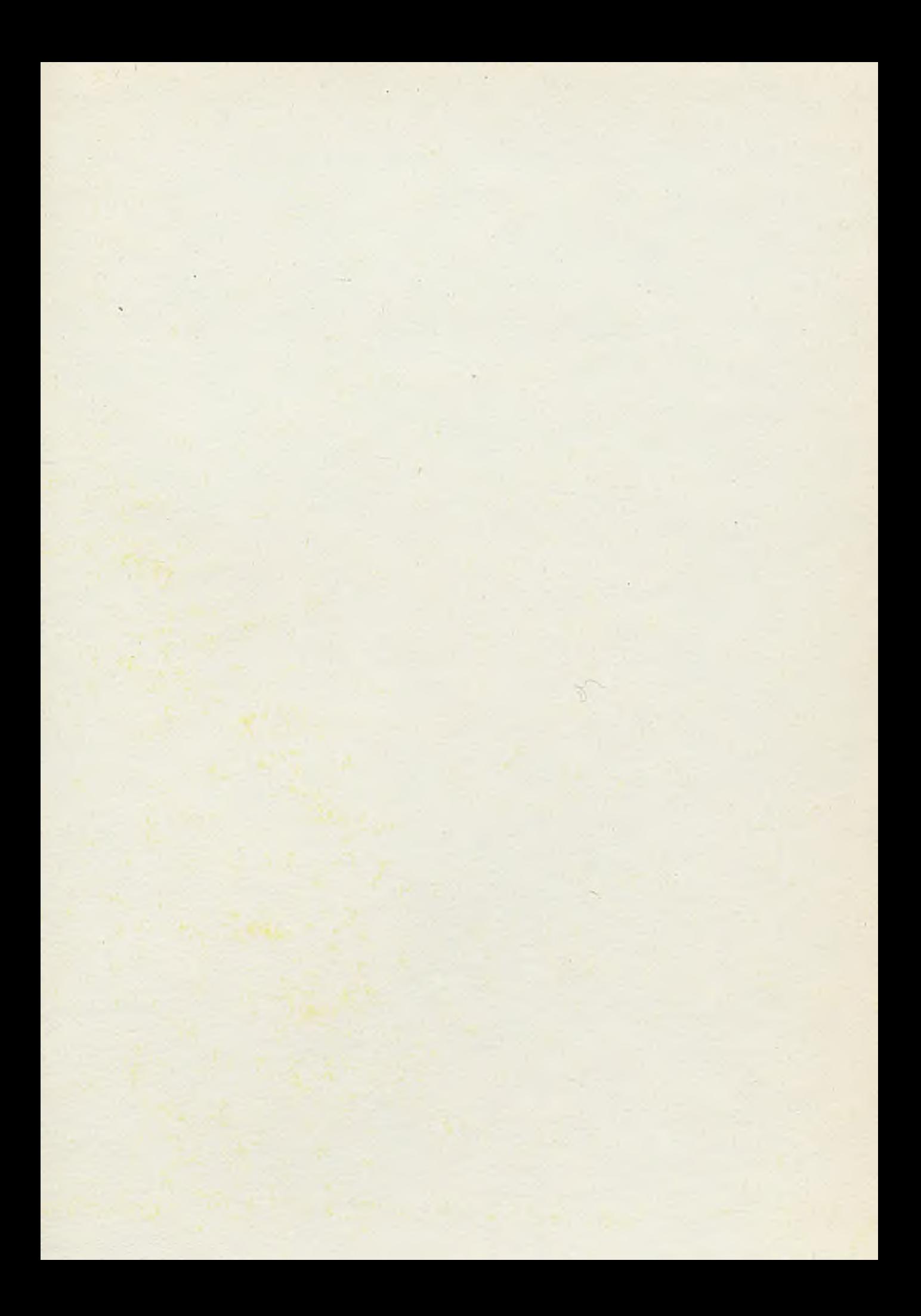

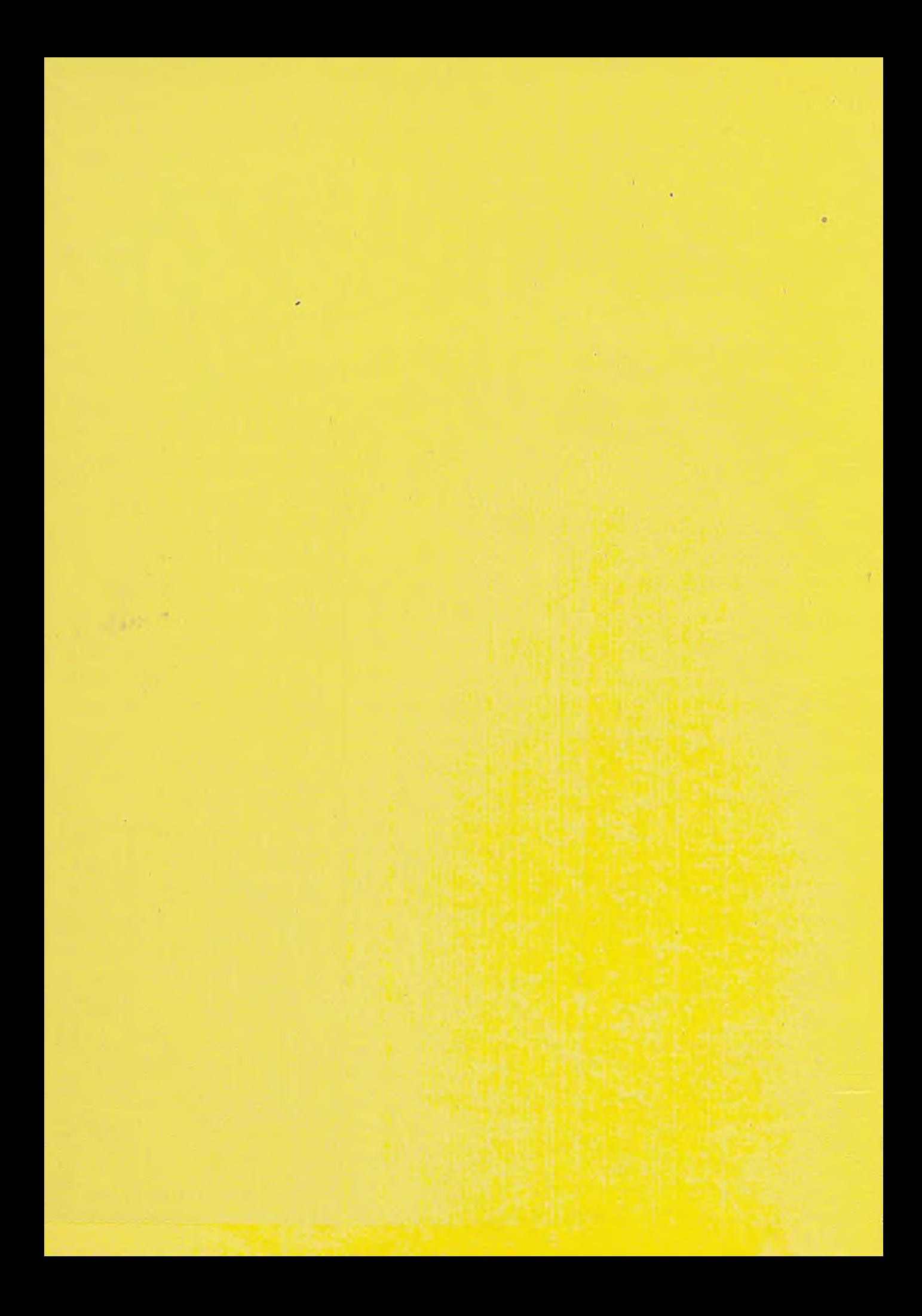